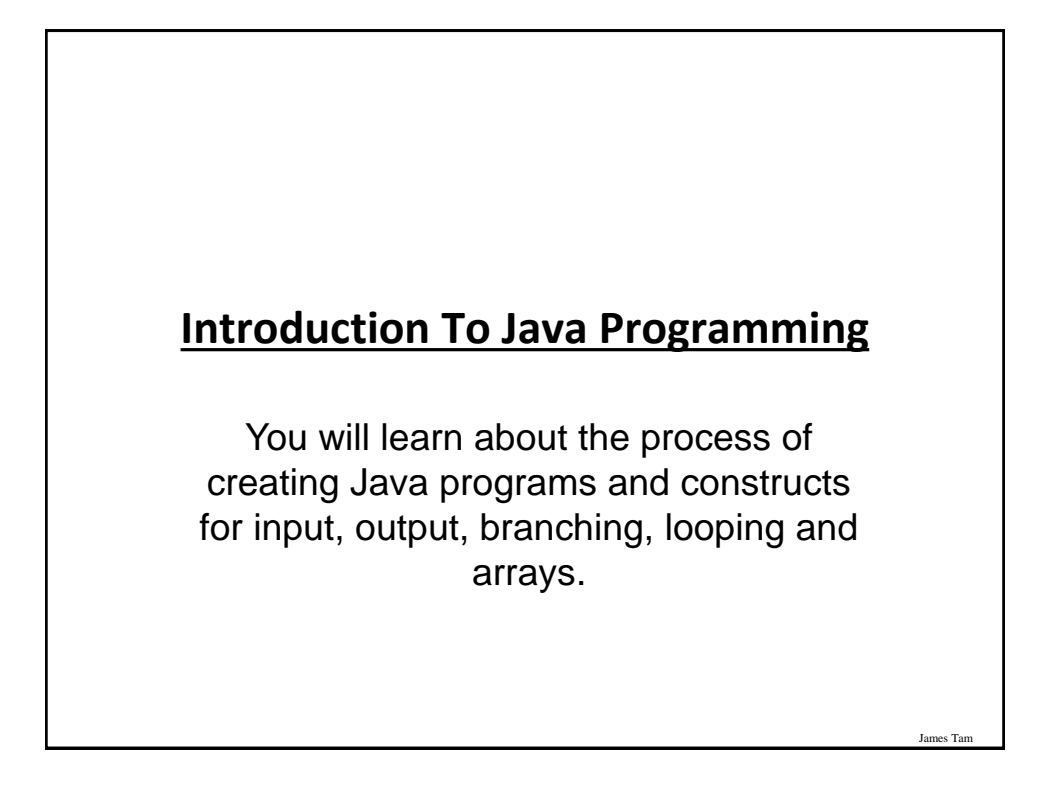

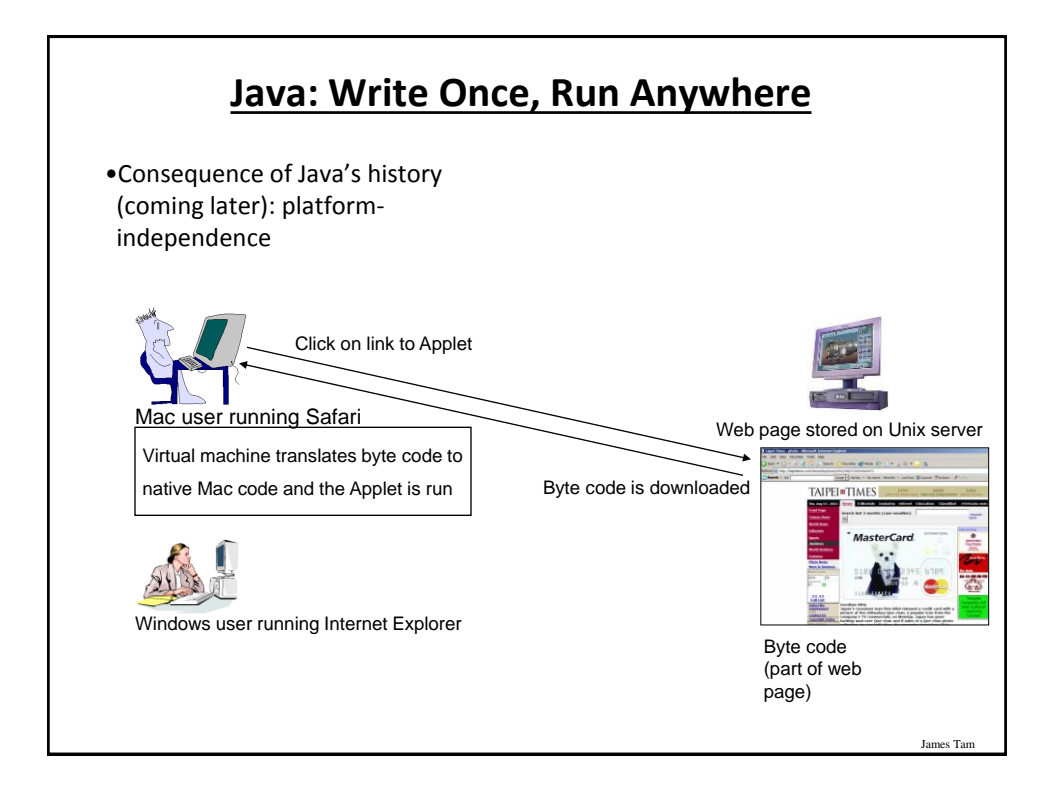

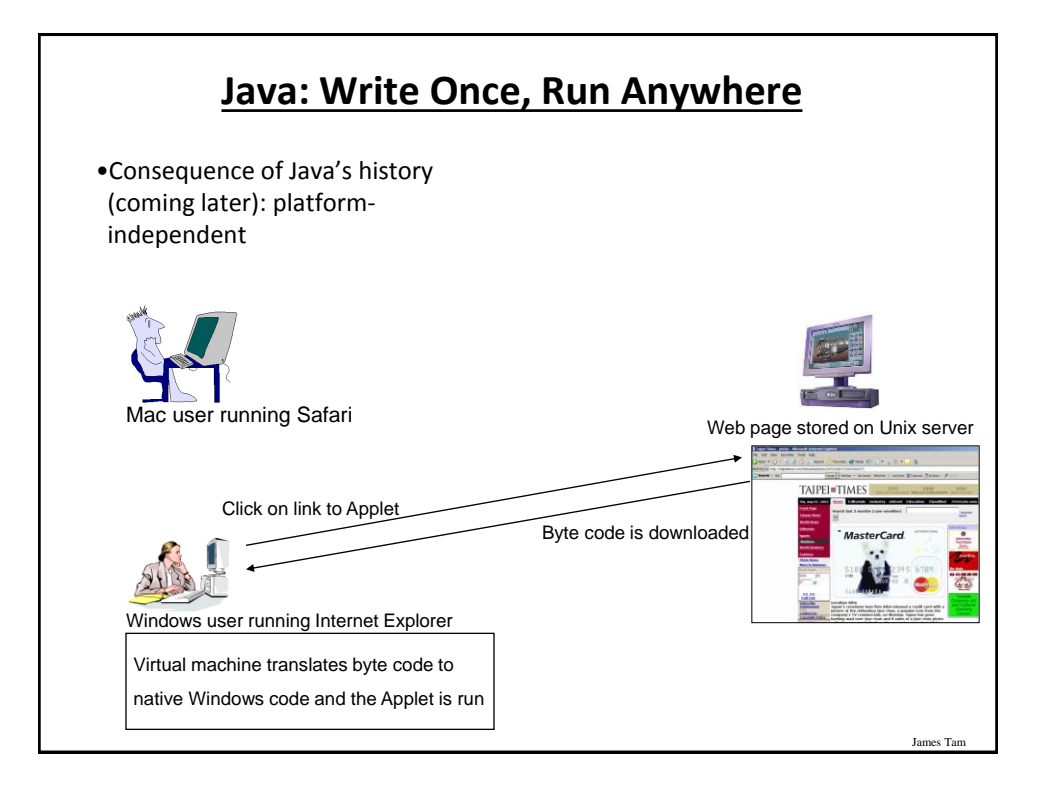

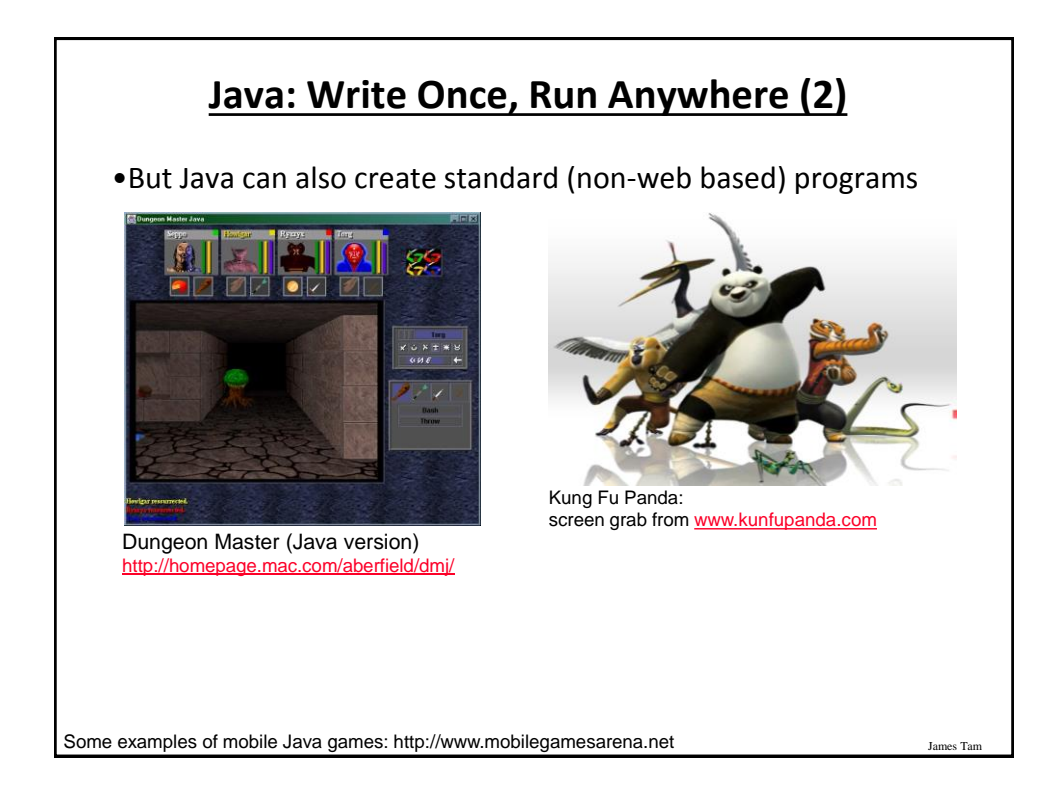

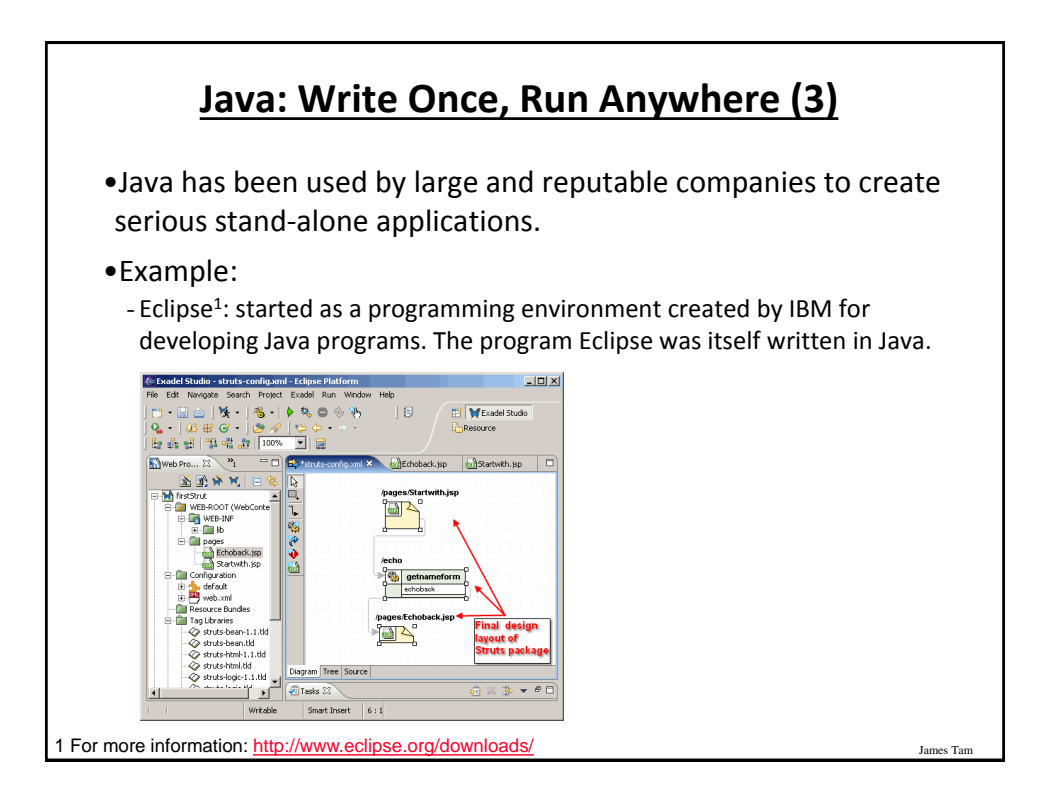

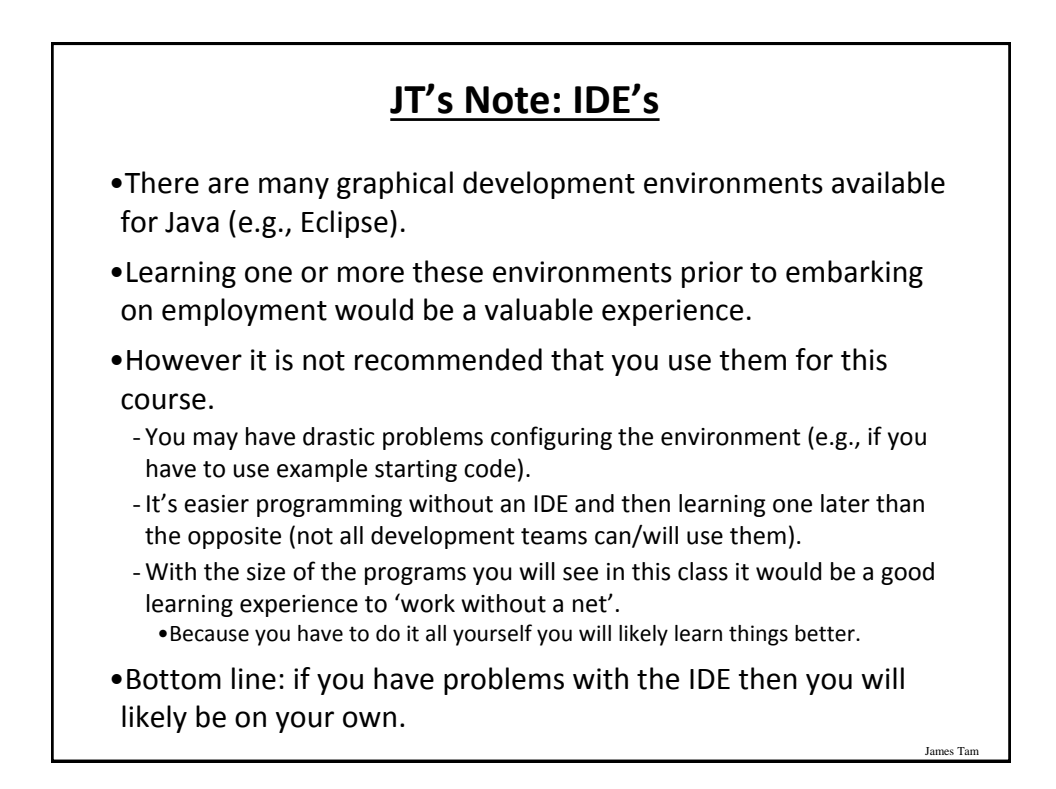

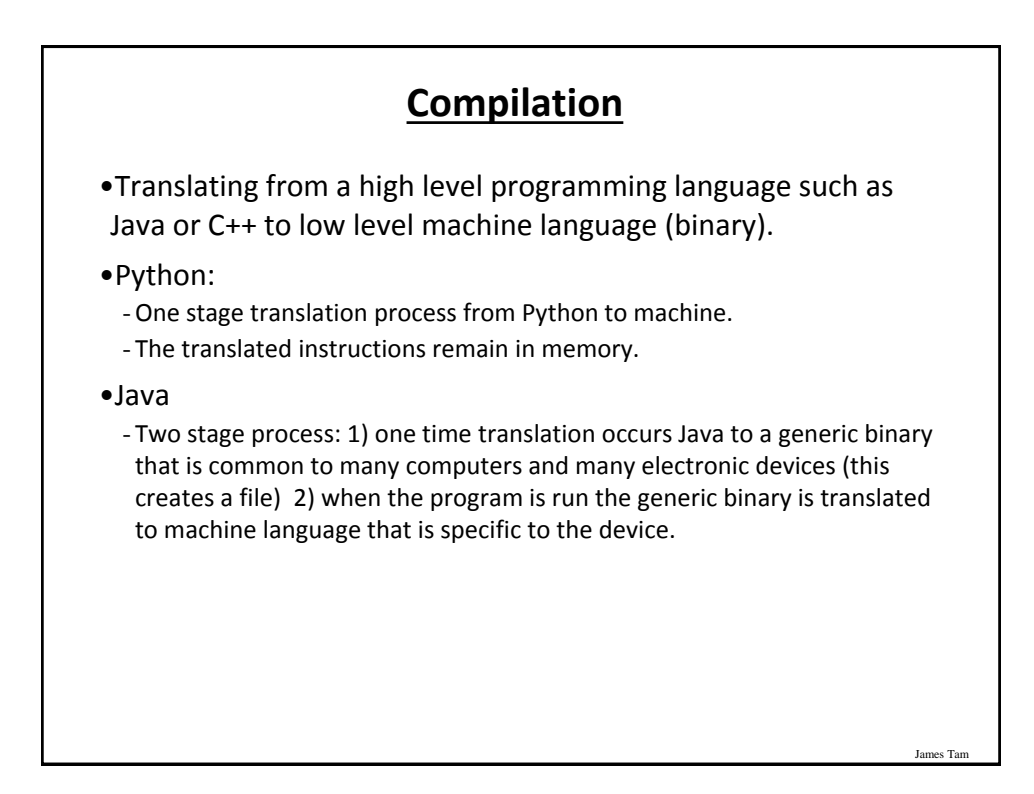

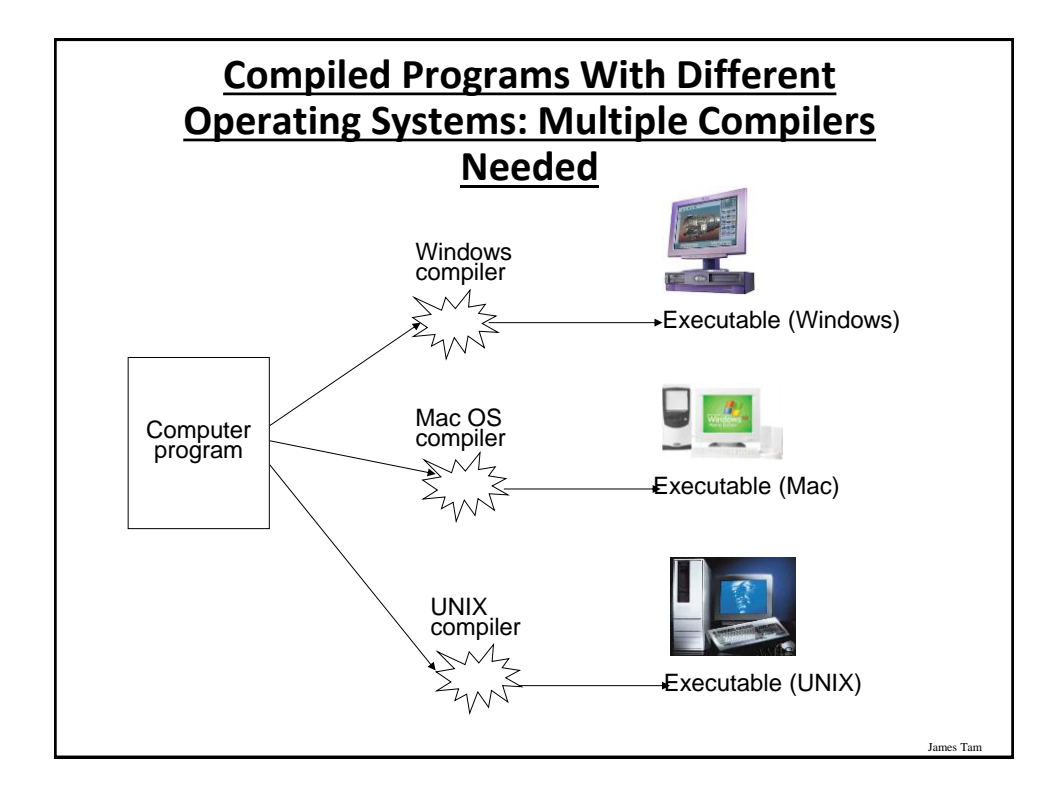

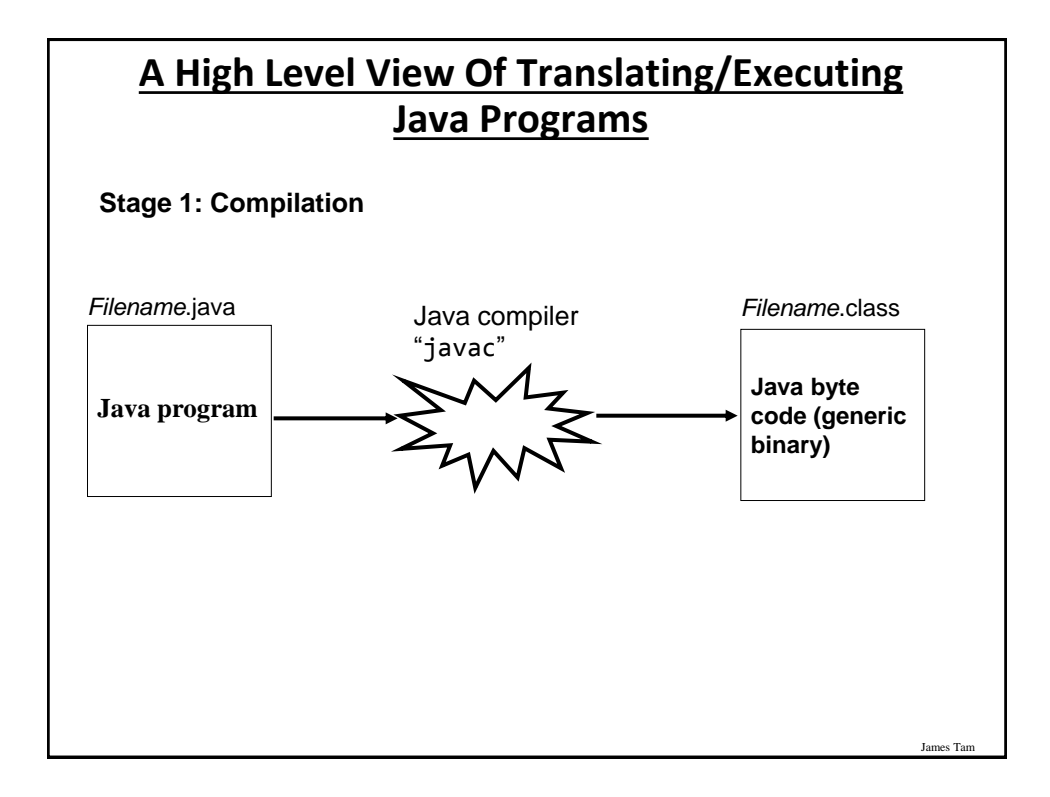

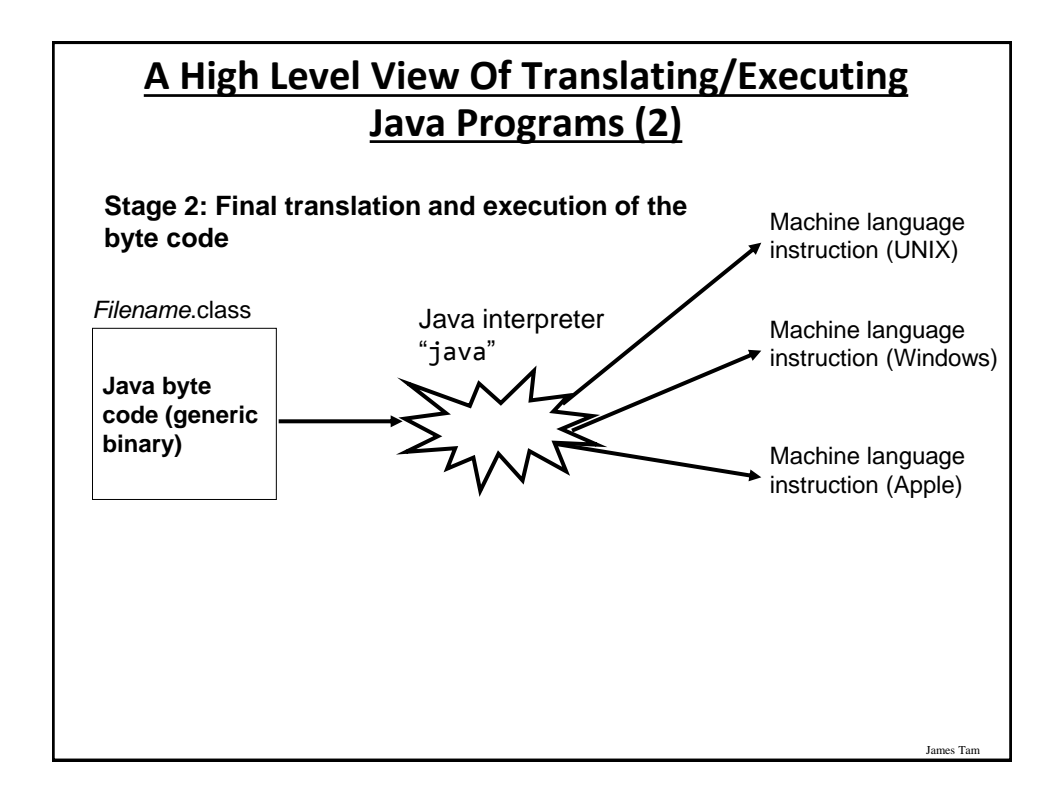

http://java.sun.com/javase/downloads/index.jsp

## **Which Java?**

- Java 1.6 JDK (Java Development Kit), Standard Edition includes:
	- J*D*K (Java development kit) for *developing* Java software (creating Java programs).
	- J*R*E (Java Runtime environment) –for *running* pre-created Java programs.

•Java Plug-in – a special version of the JRE designed to run through web browsers.

- For consistency/fairness: Your graded work will be based on the version of Java installed on the CPSC network (don't use versions past 1.6).
	- Only run your program using a remote connection program (e.g., SSH to a CPSC Linux computer) or test your code periodically on the network to make sure it's compatible.
	- It's your responsibility to ensure compatibility.
	- If the program doesn't work on the Lunix computers in the lab then it will only receive partial marks (at most).

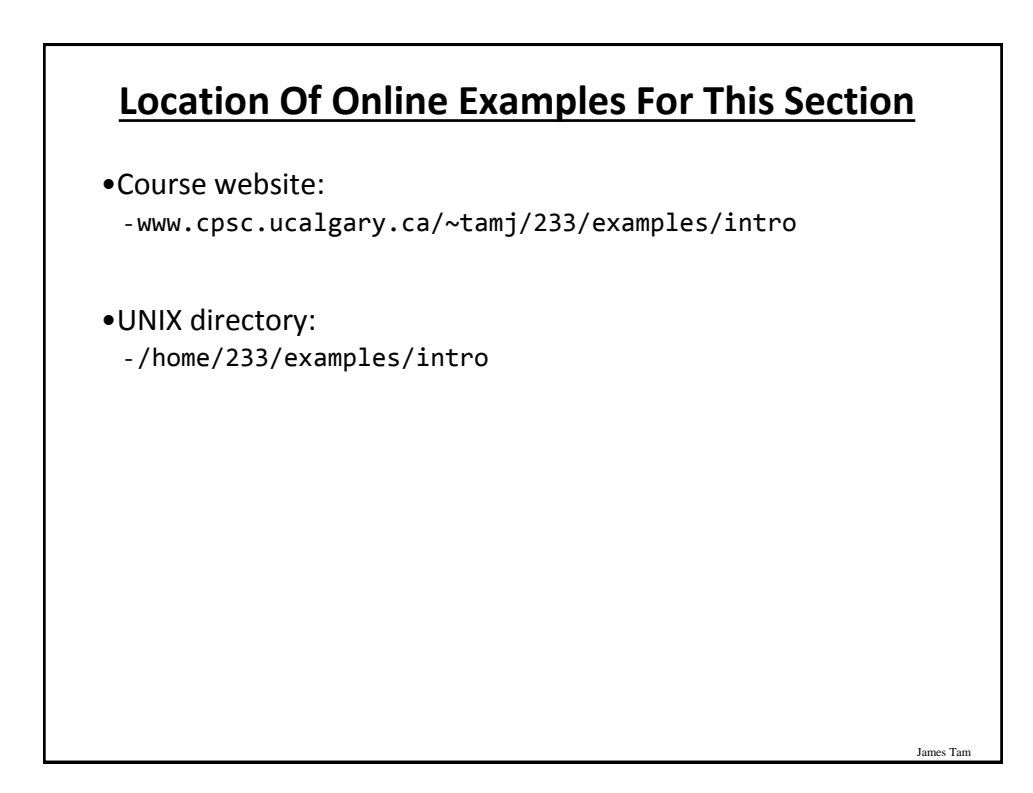

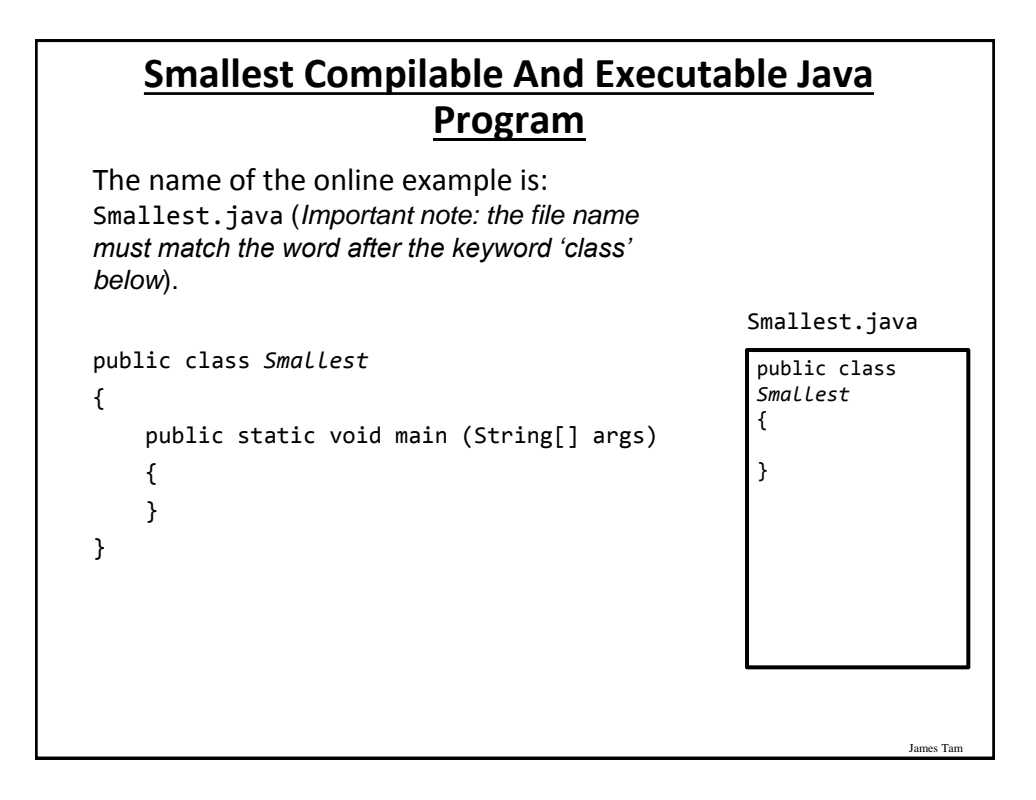

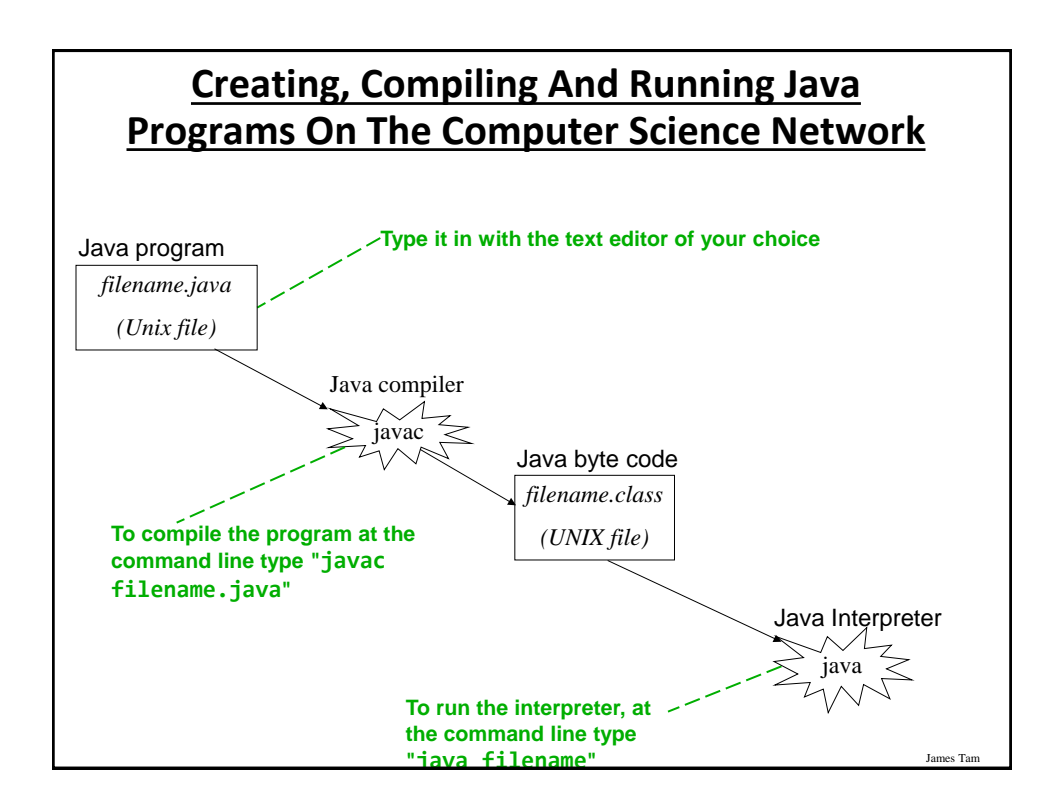

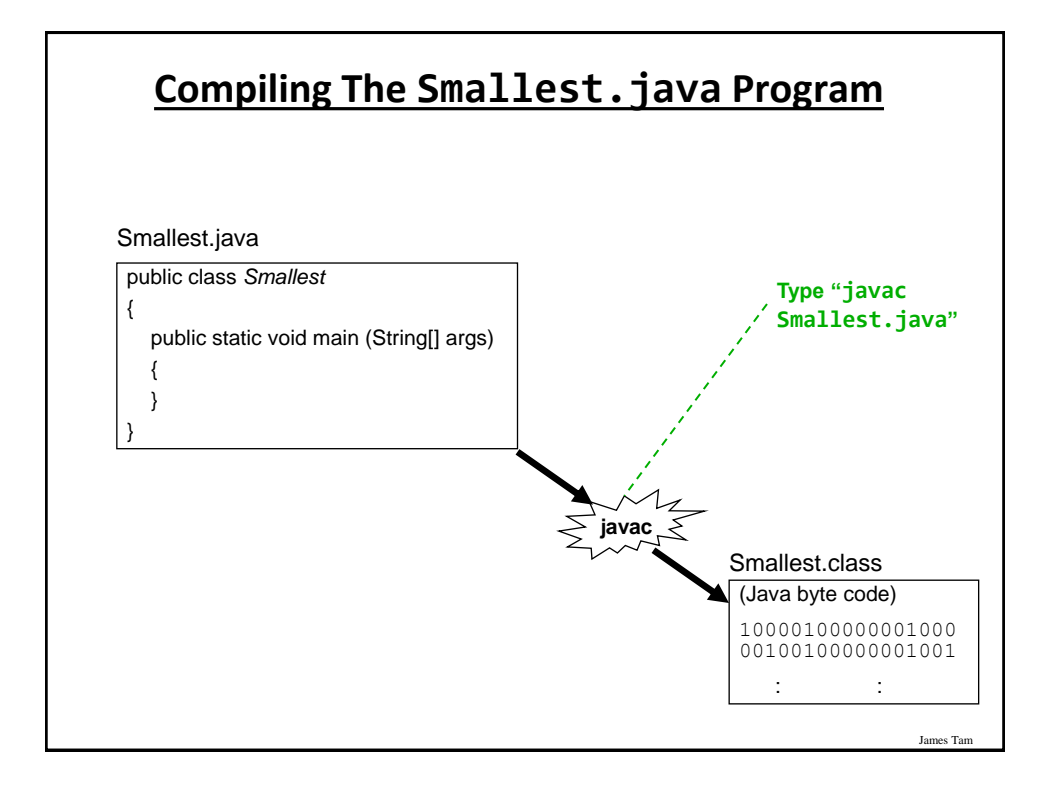

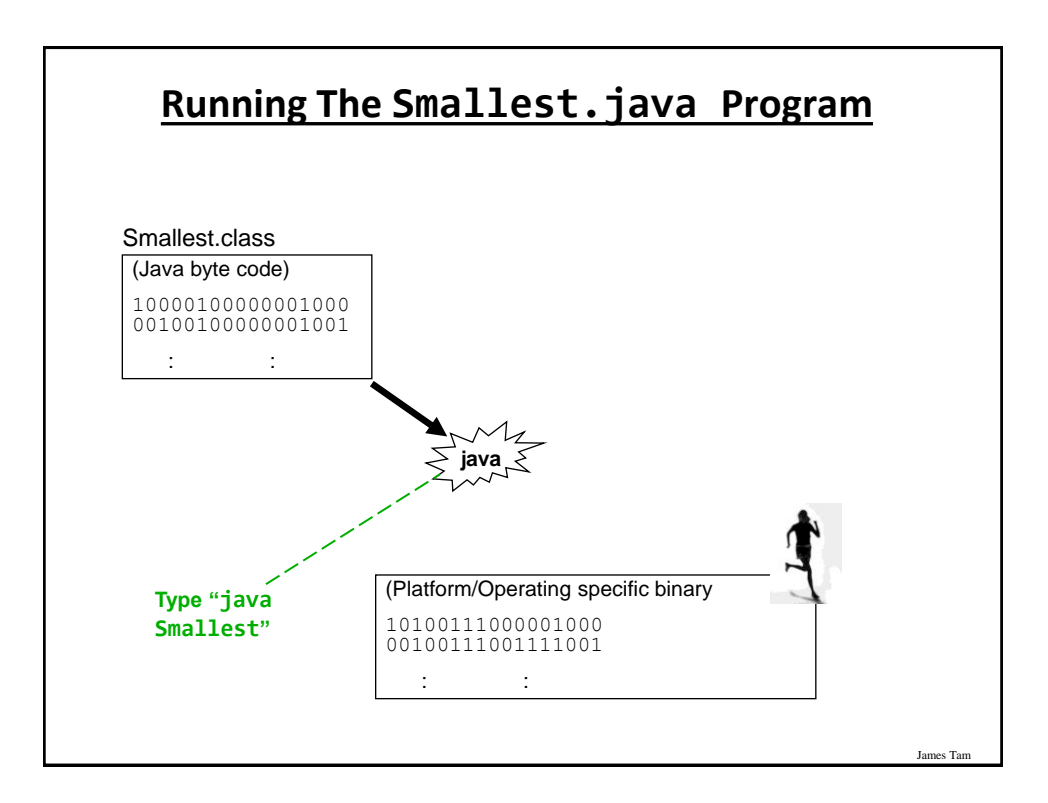

## **Running The Java Compiler At Home**

- •After installing Java you will need to indicate to the operating system where the java compiler has been installed ('setting the path').
	- This is similar to Python.
- •For details of how to set your path variable for your particular operating system try the Sun or Java website.
- •Example of how to set the path in Windows:
	- <http://java.sun.com/j2se/1.4.2/install-windows.html> (see step 5 on the web link)
- •Alternatively: create your Java programs in the same location as the Java compiler.

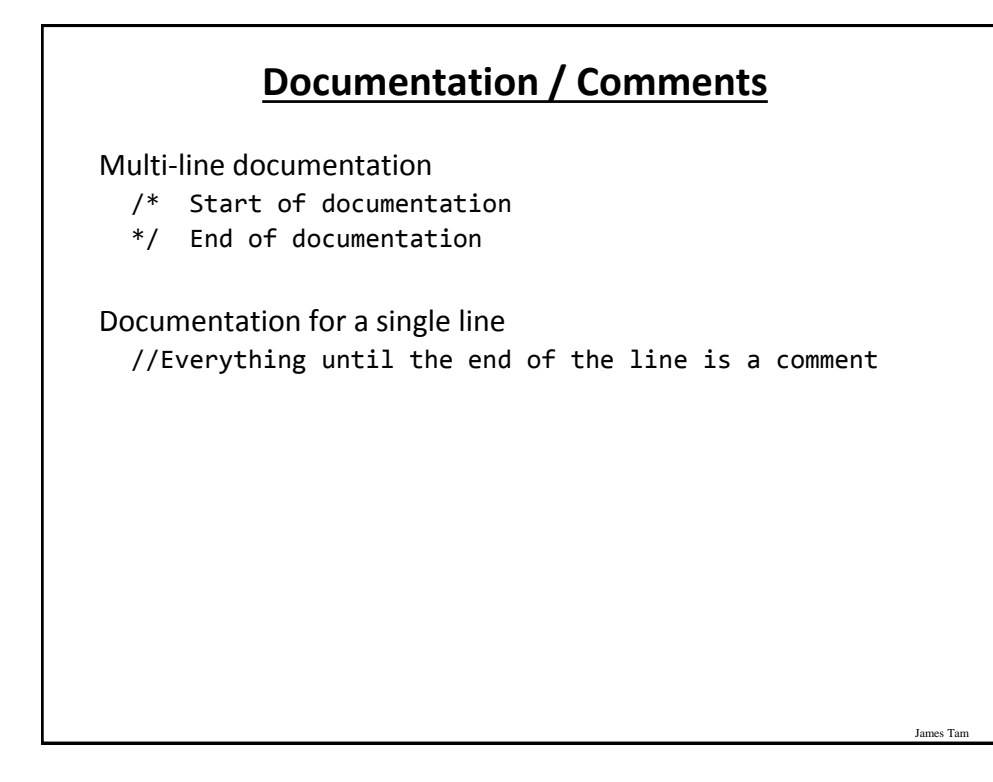

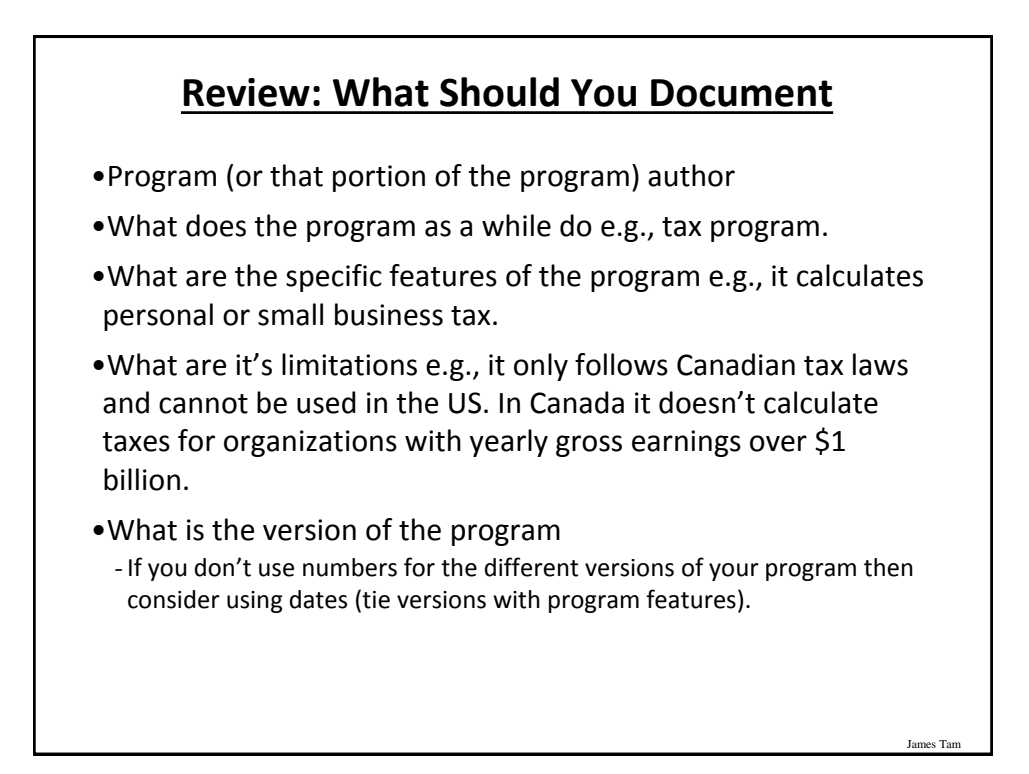

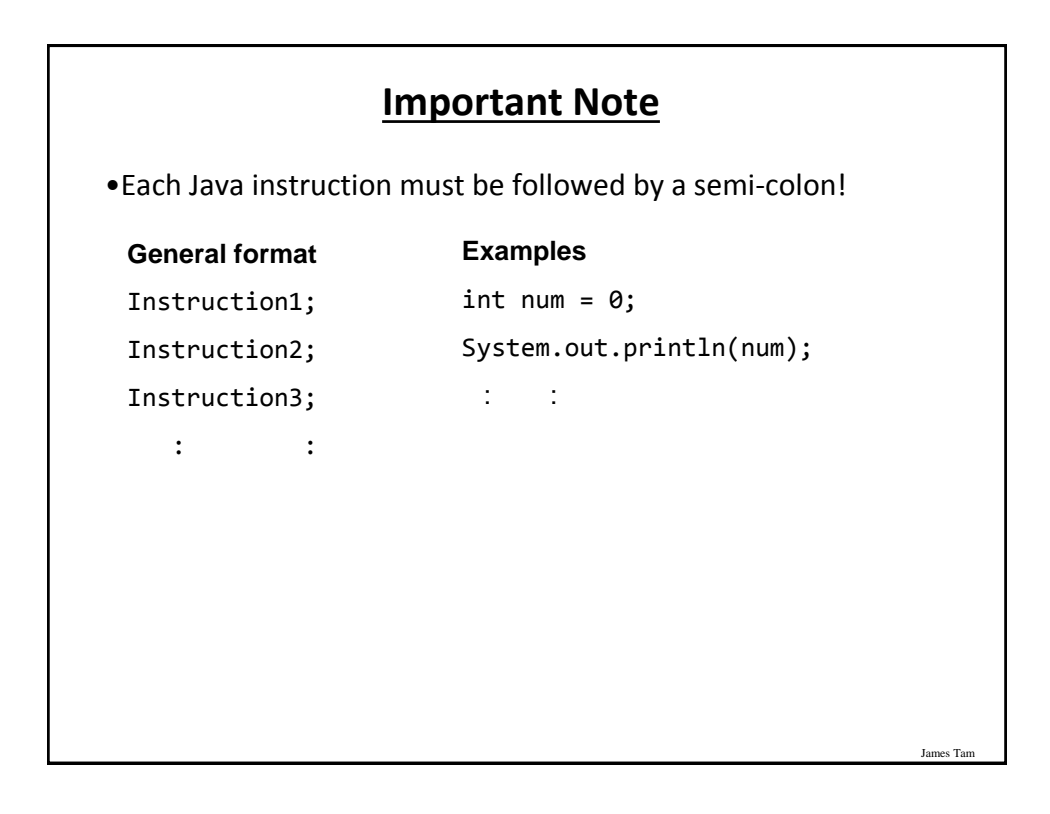

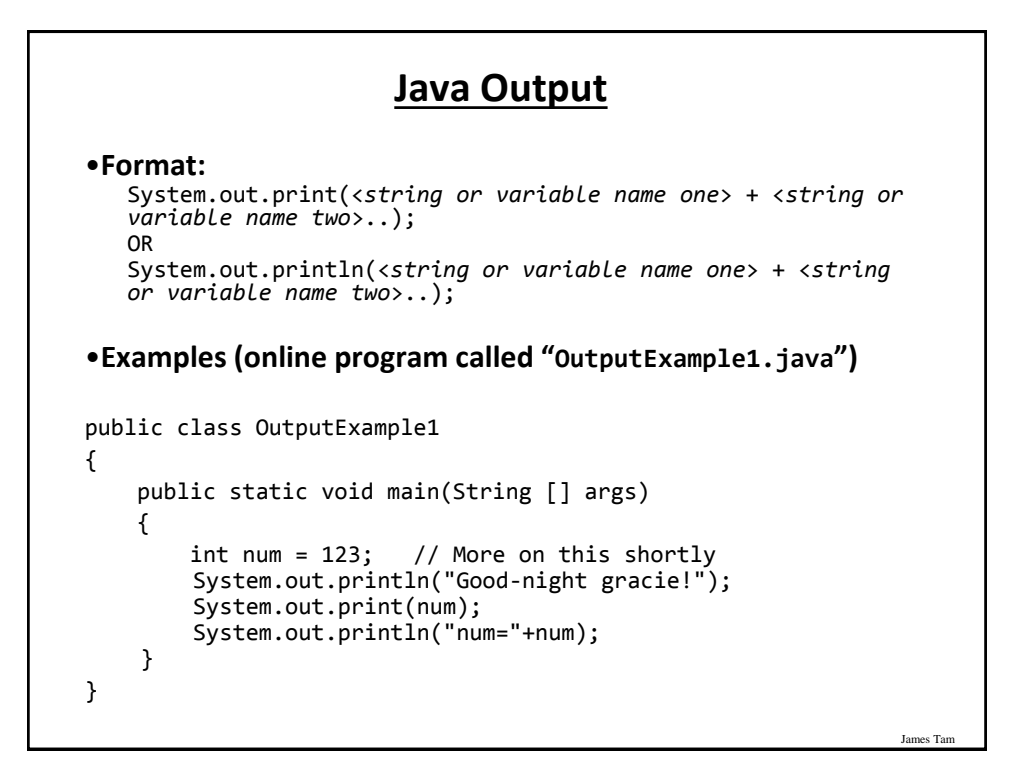

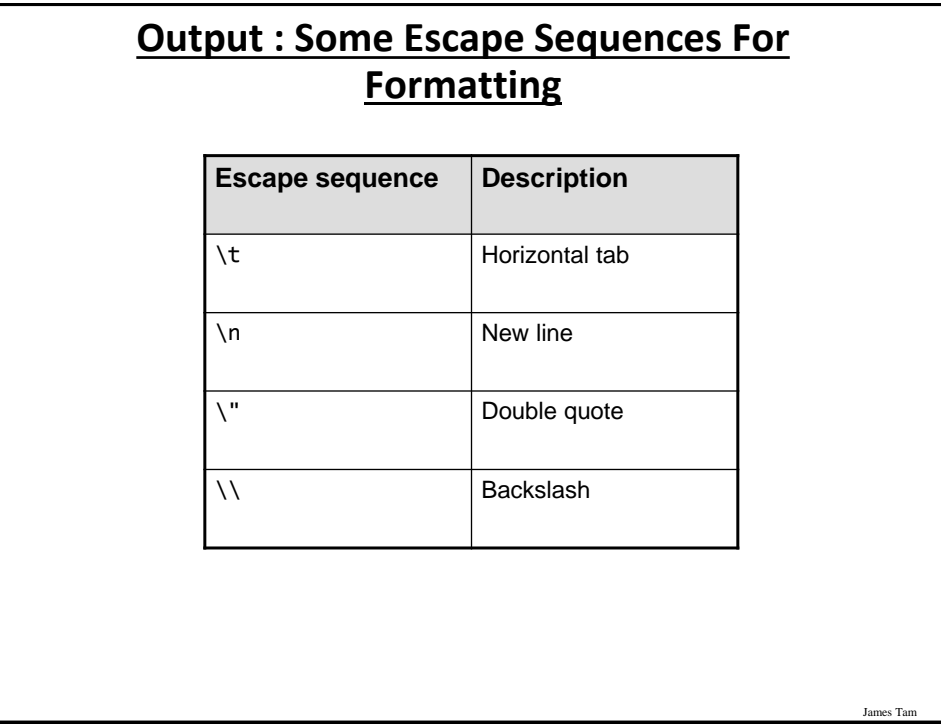

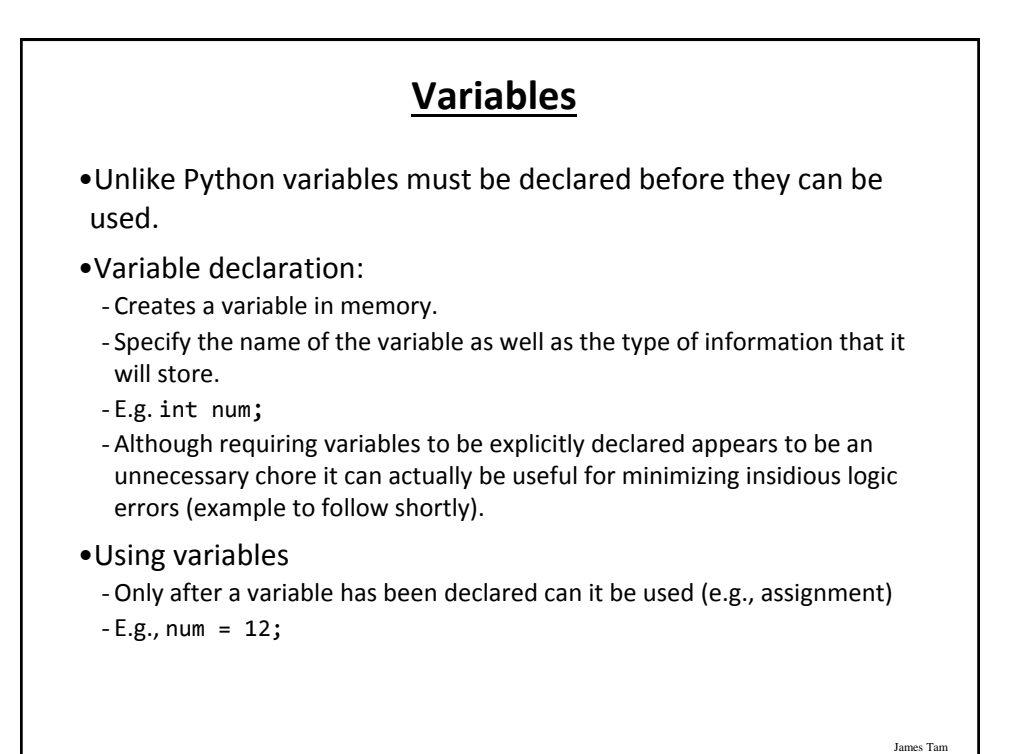

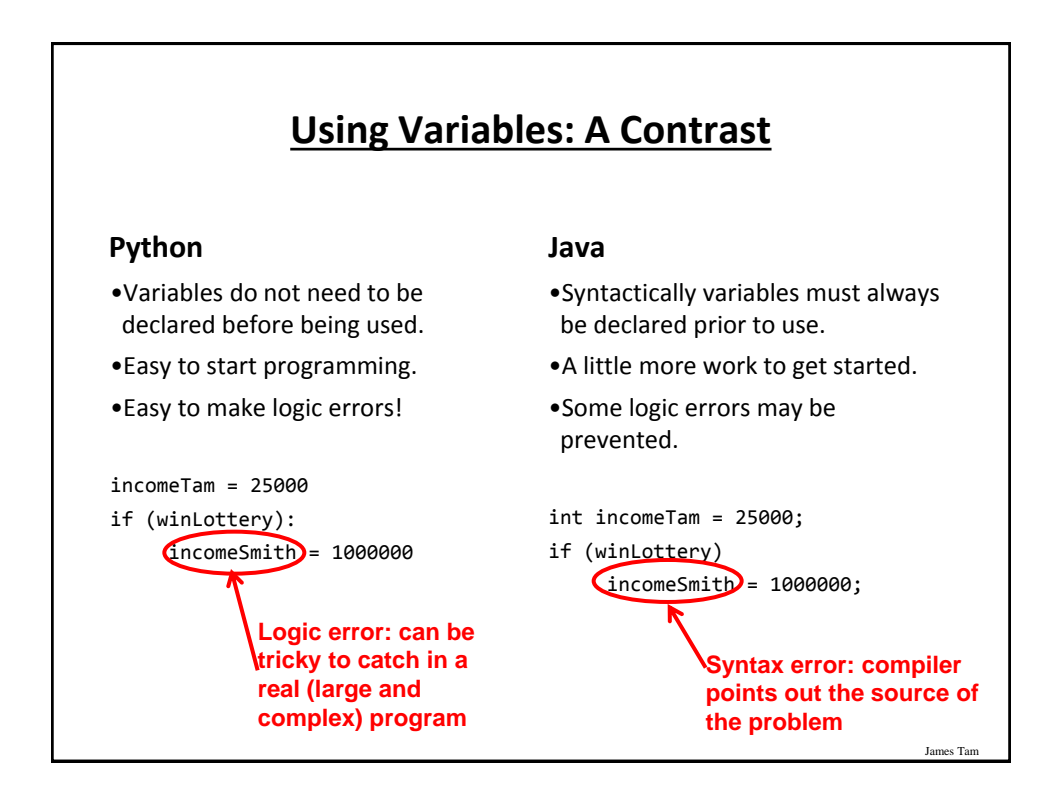

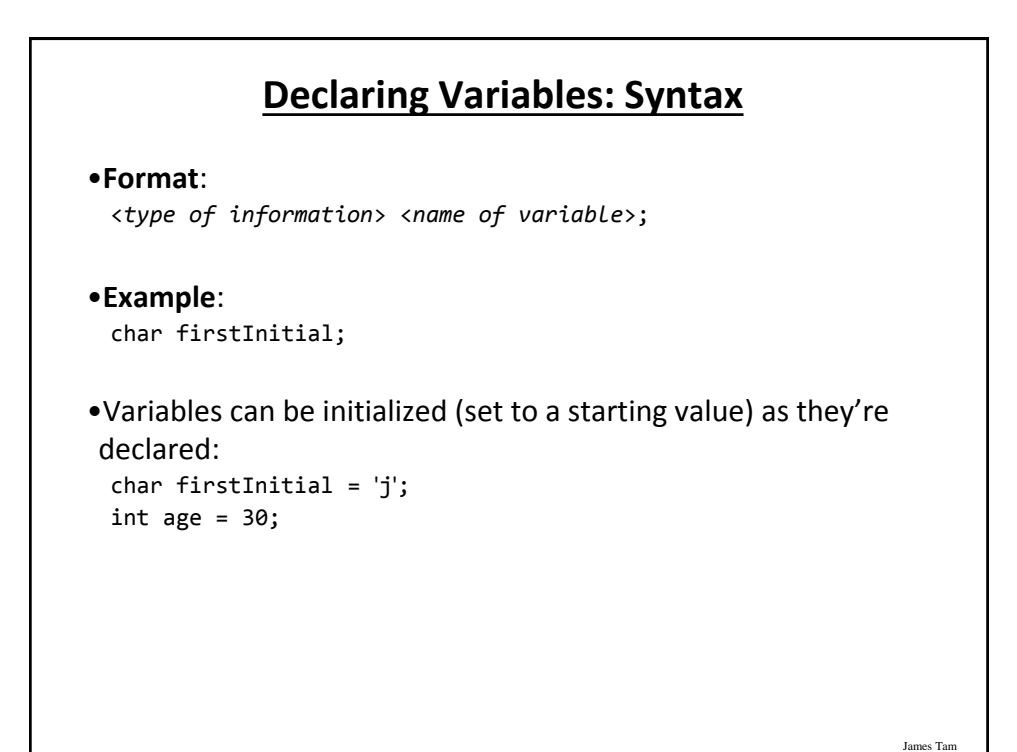

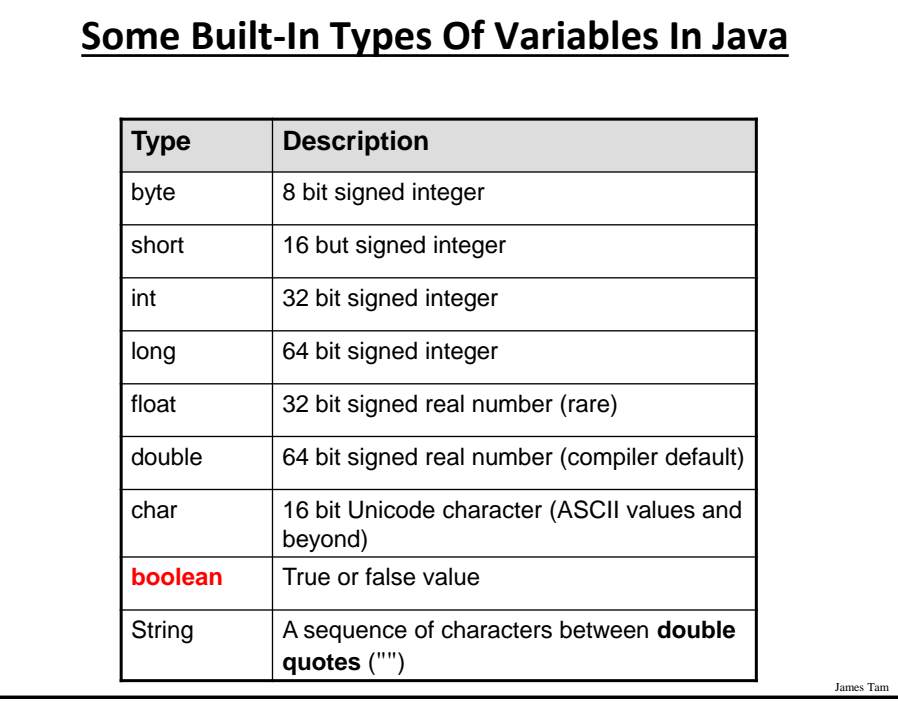

### **Location Of Variable Declarations**

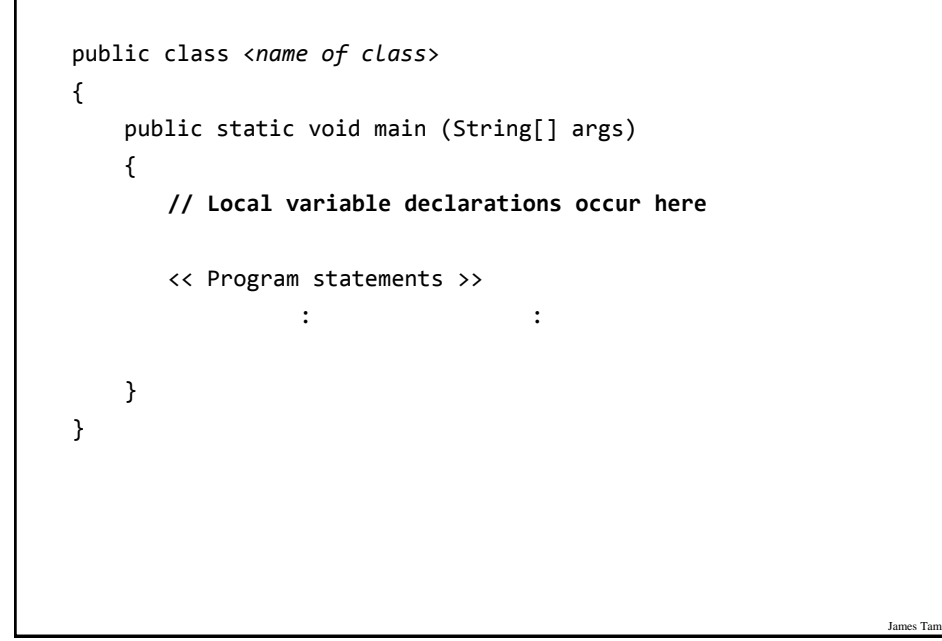

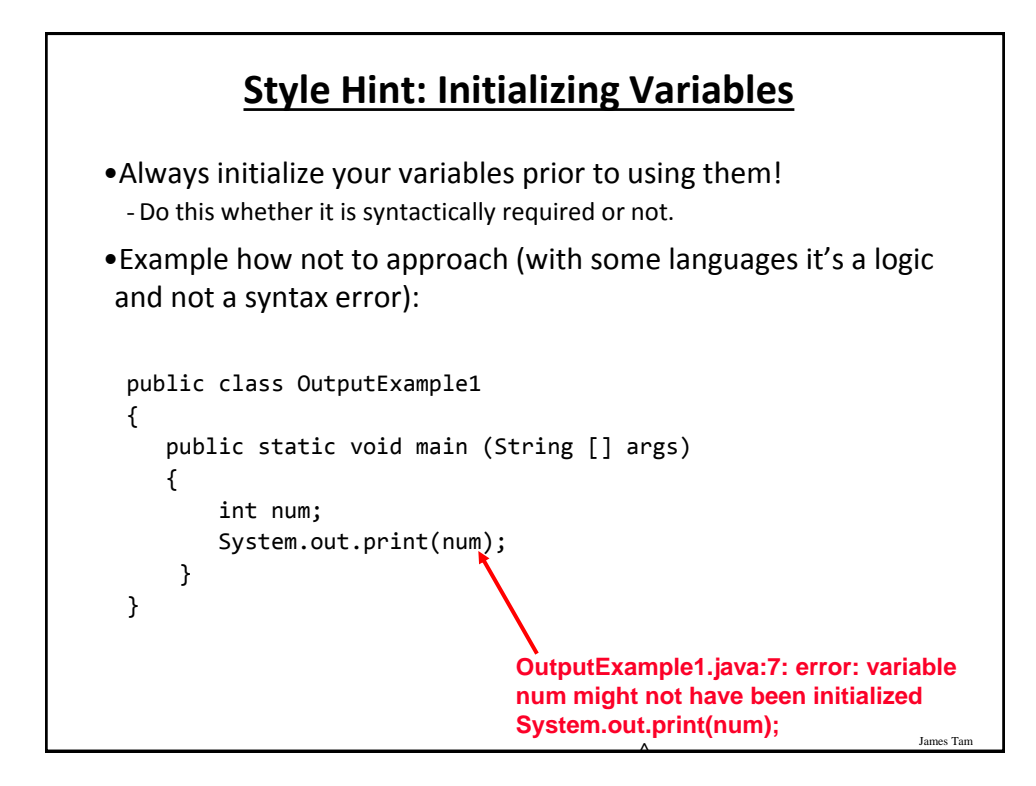

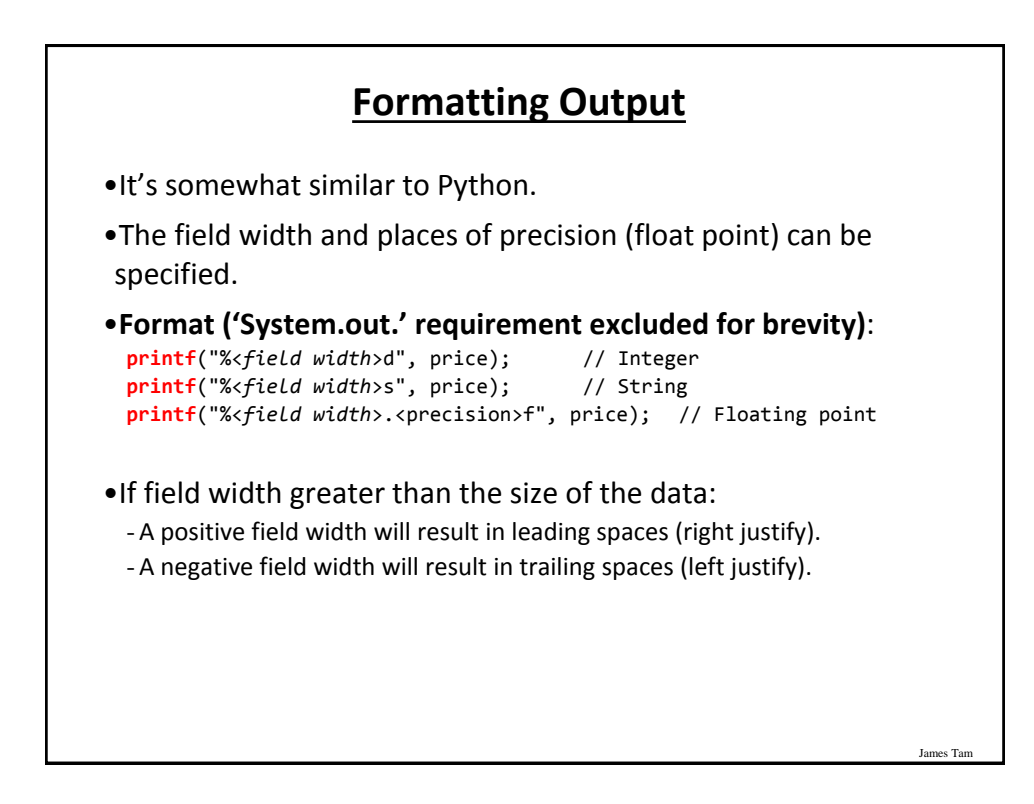

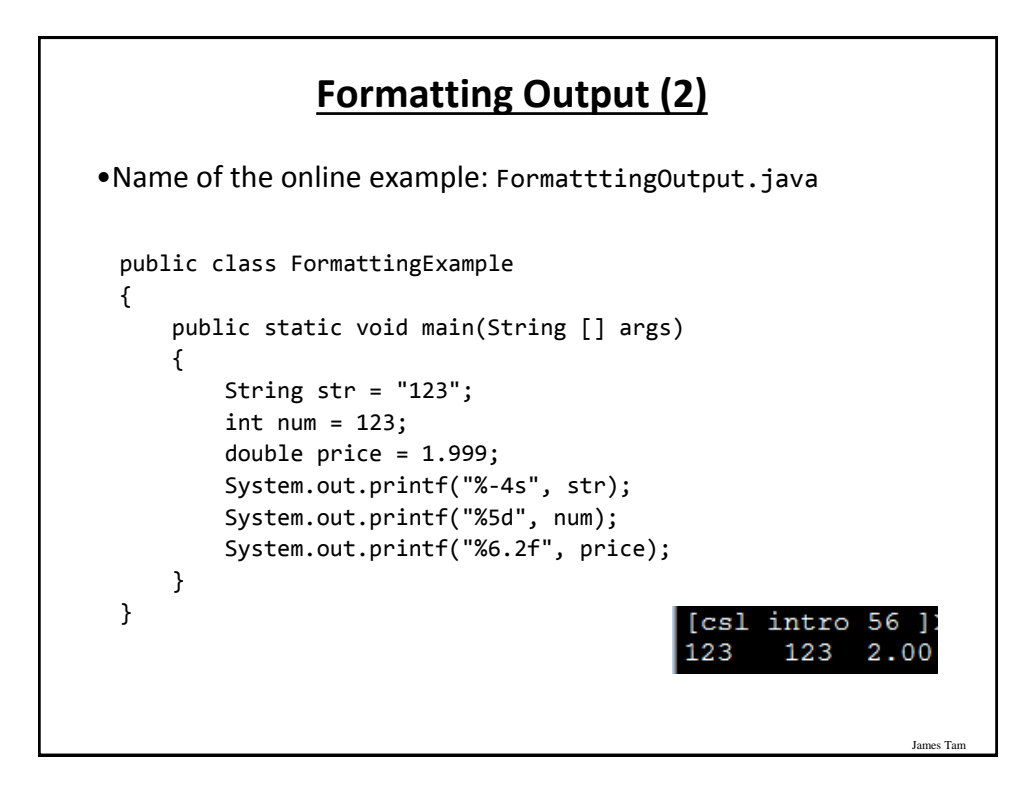

## **Java Constants ("Final")**

Reminder: constants are like variables in that they have a name and store a certain type of information but unlike variables they CANNOT change. (Unlike Python this is syntactically enforced…hurrah!).

#### **Format:**

final <*constant type*> <*CONSTANT NAME*> = <*value*>;

#### **Example:**

final int SIZE = 100;

### **Location Of Constant Declarations**

```
James Tam
public class <name of class>
{
     public static void main (String[] args)
     {
        // Local constant declarations occur here (for now)
        // Local variable declarations
        < Program statements >>
 the state of the state of the state of
     } 
}
```
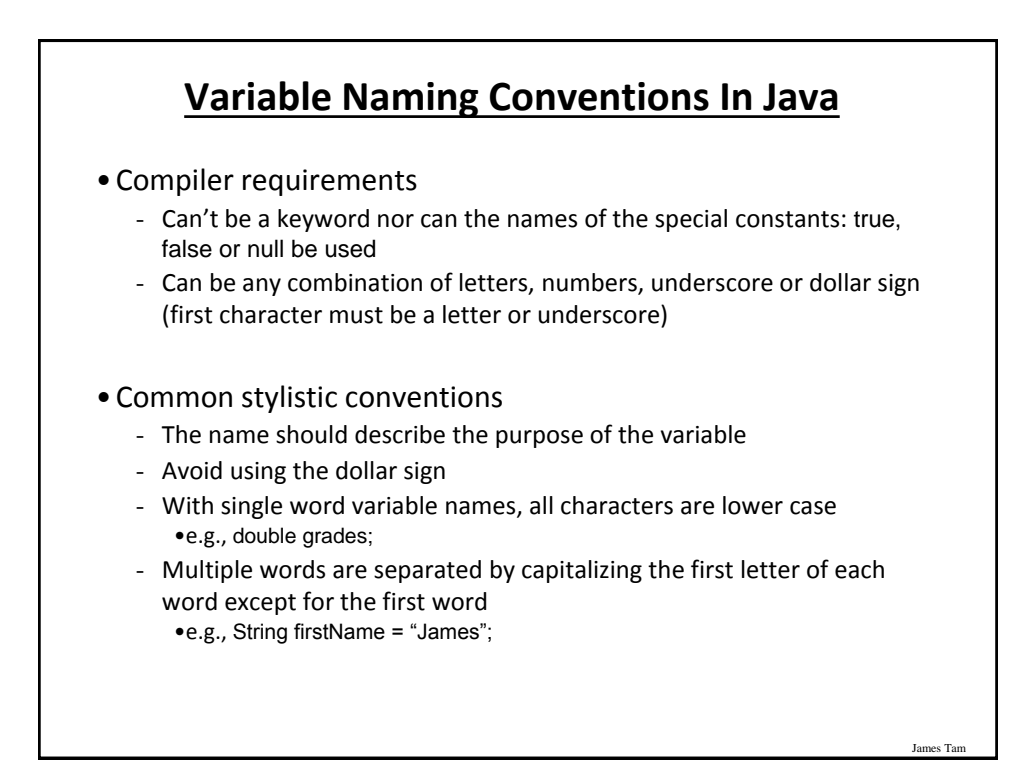

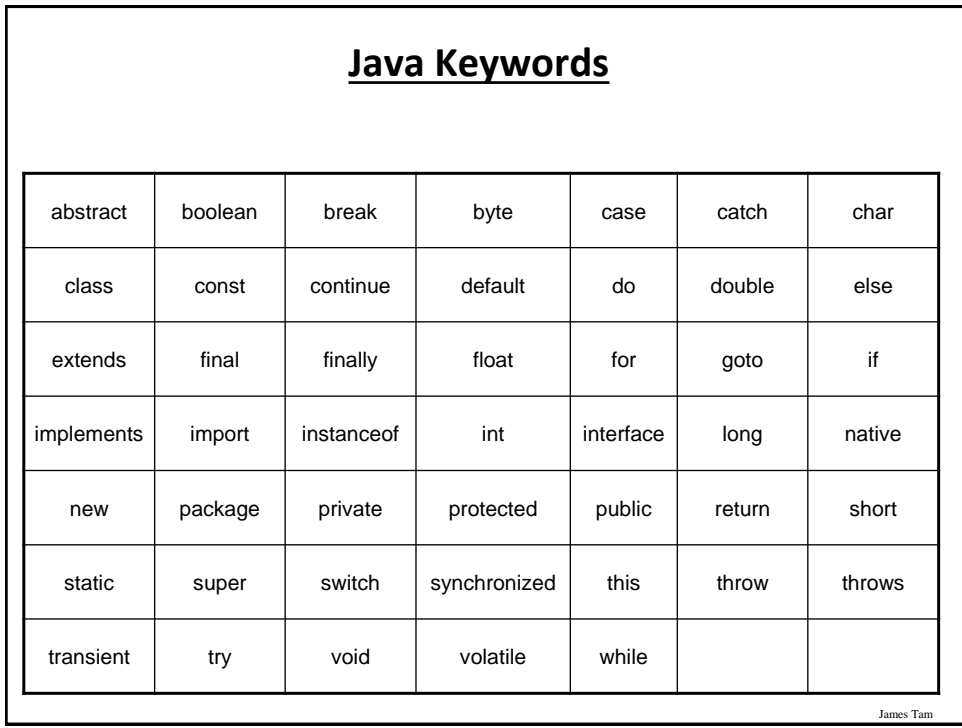

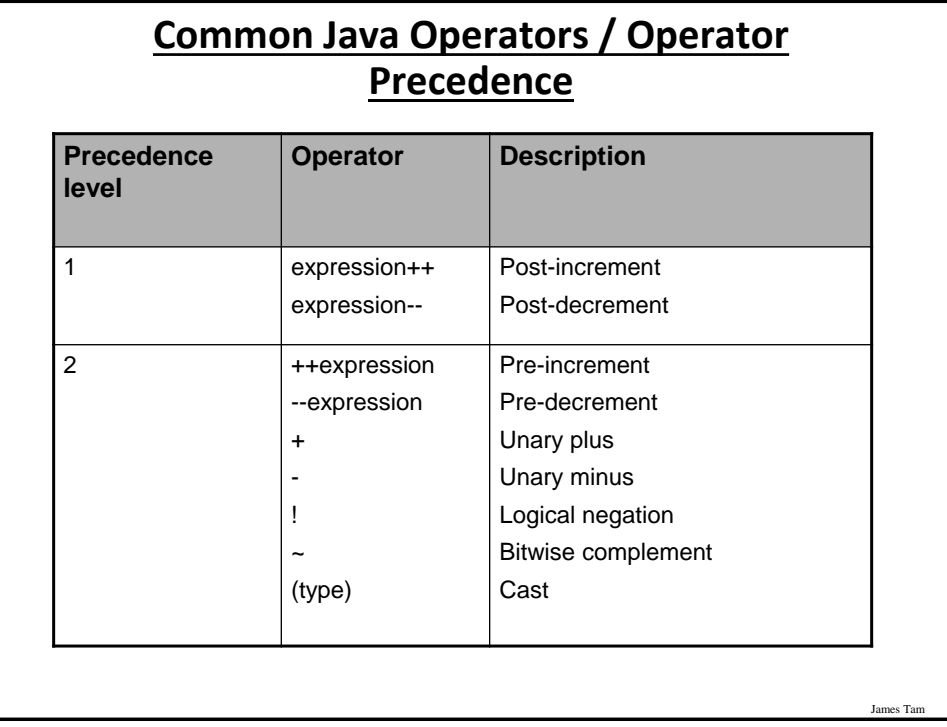

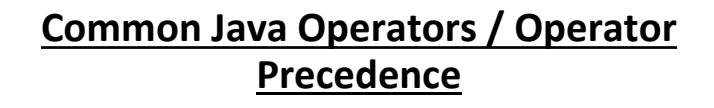

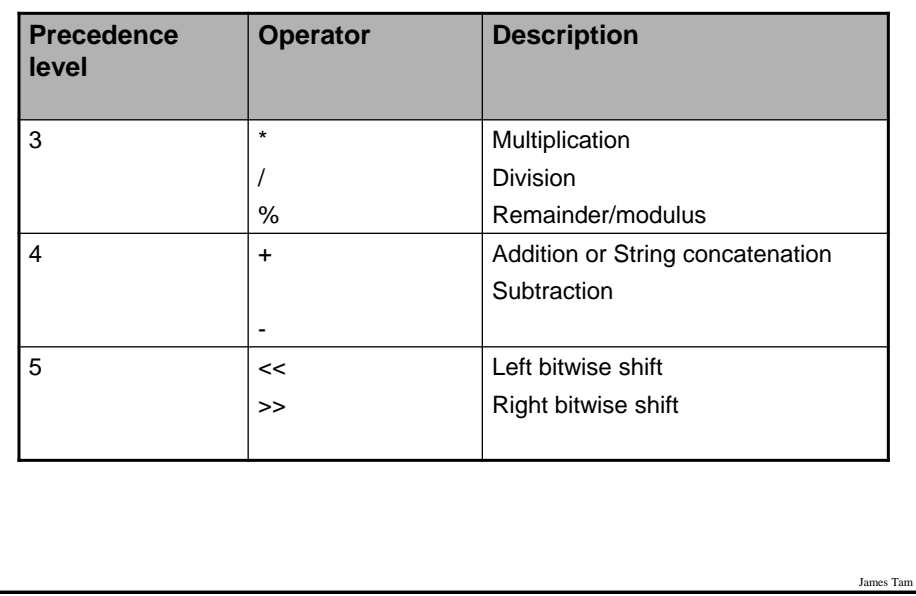

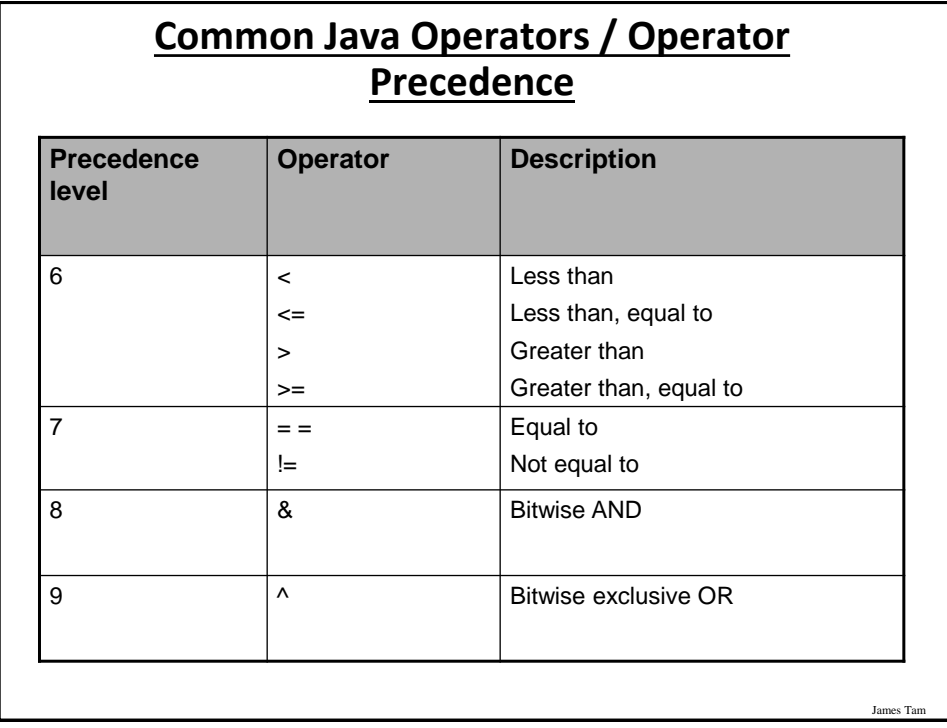

## **Common Java Operators / Operator Precedence**

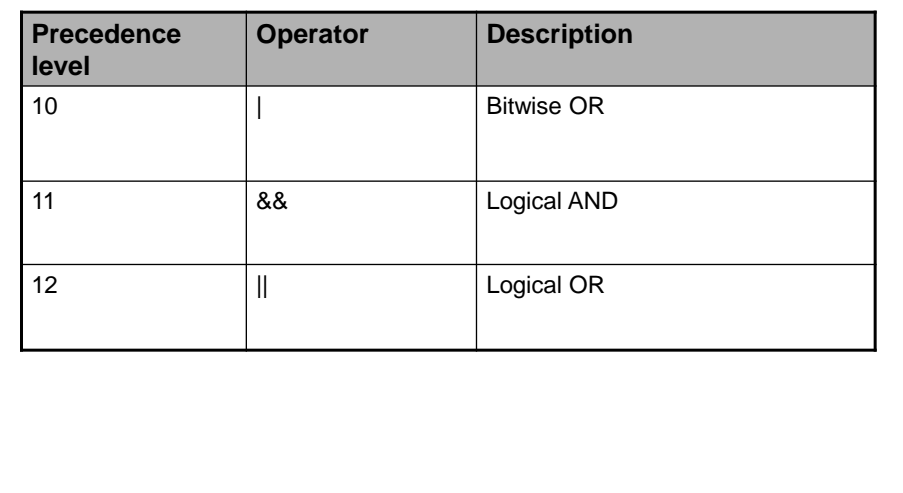

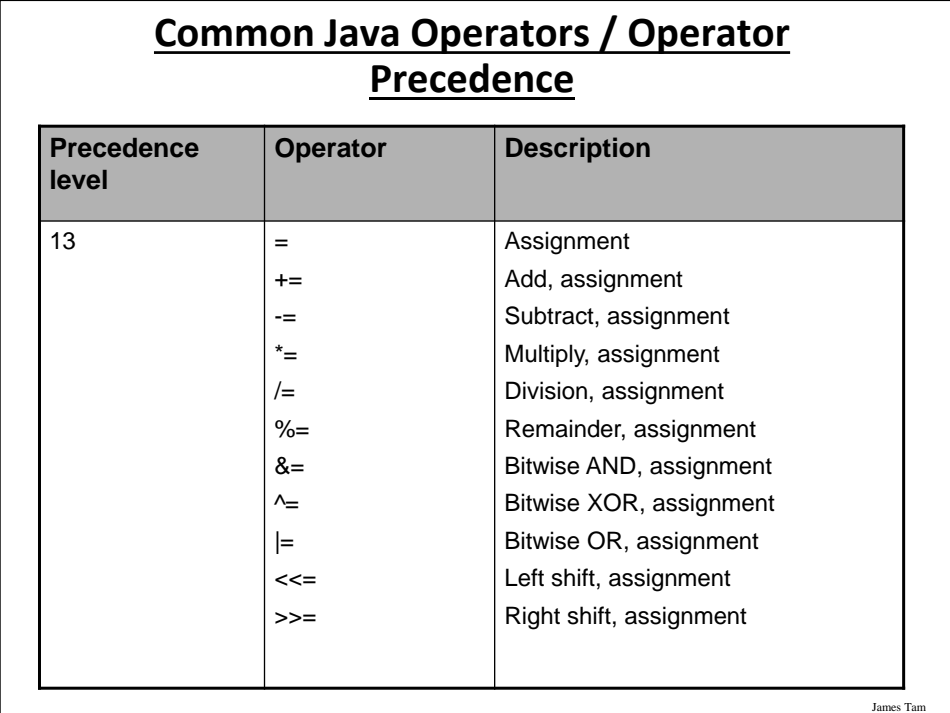

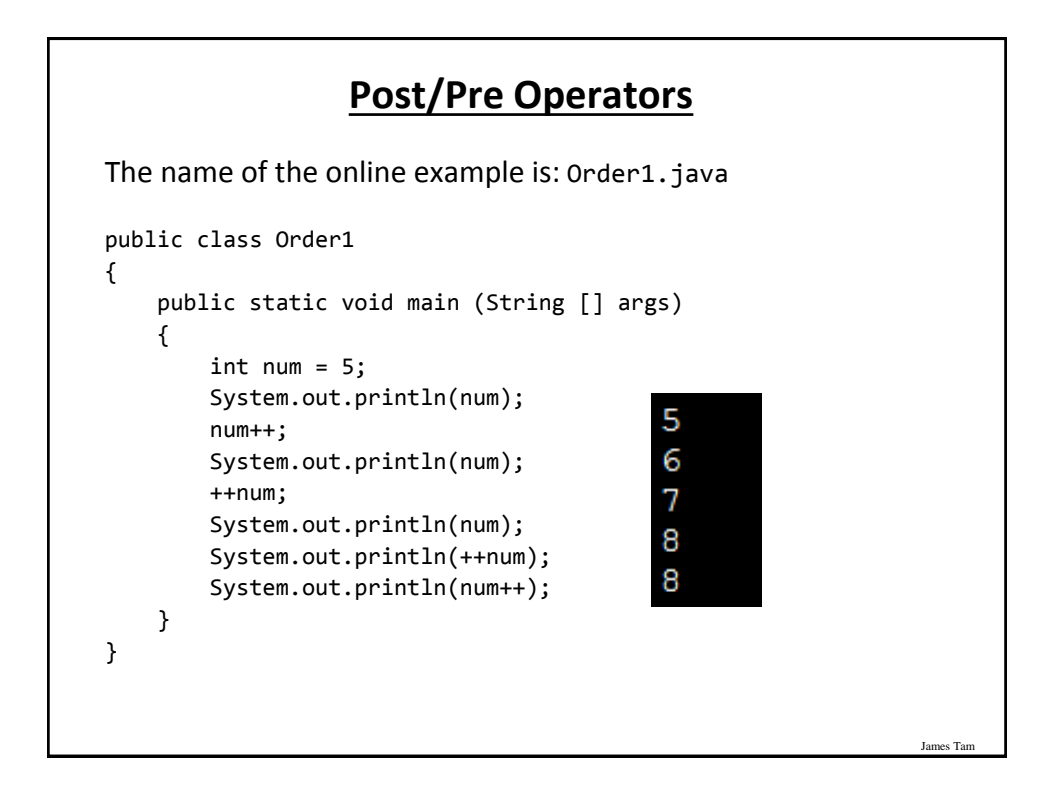

## **Post/Pre Operators (2)**

```
The name of the online example is: Order2.java
public class Order2
{
     public static void main (String [] args)
     {
         int num1;
         int num2;
        num1 = 5;num2 = + +num1 * num1++; System.out.println("num1=" + num1);
         System.out.println("num2=" + num2);
     }
                                                    num1=7}
                                                    num2=36
```
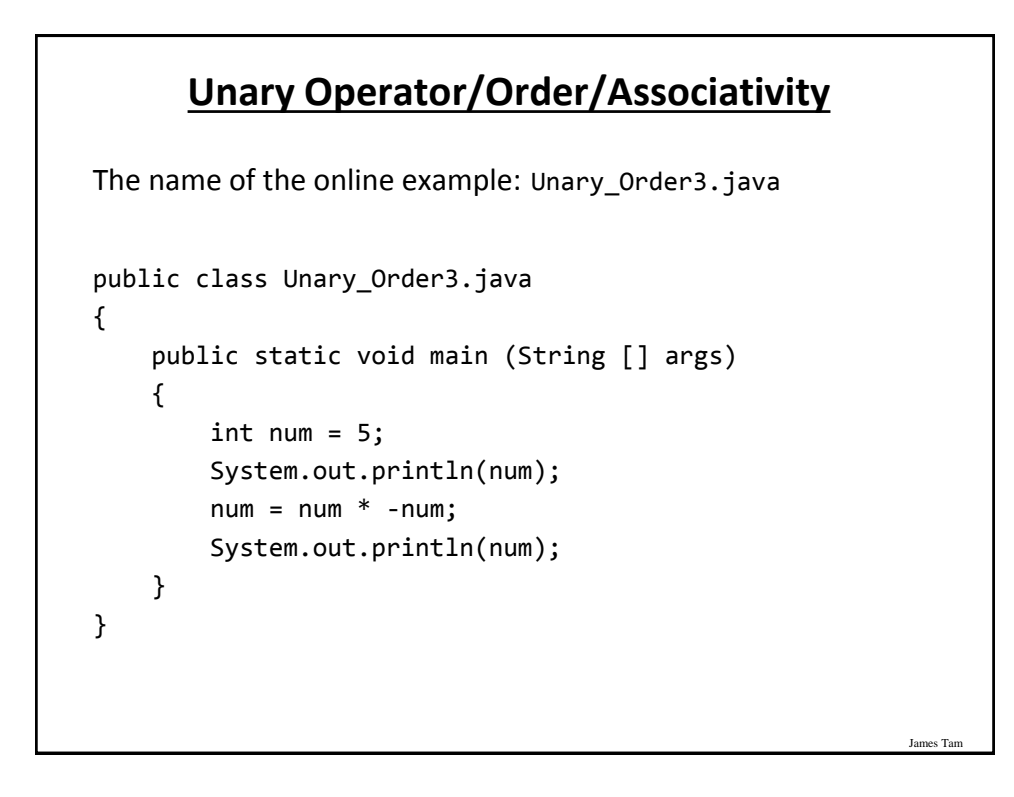

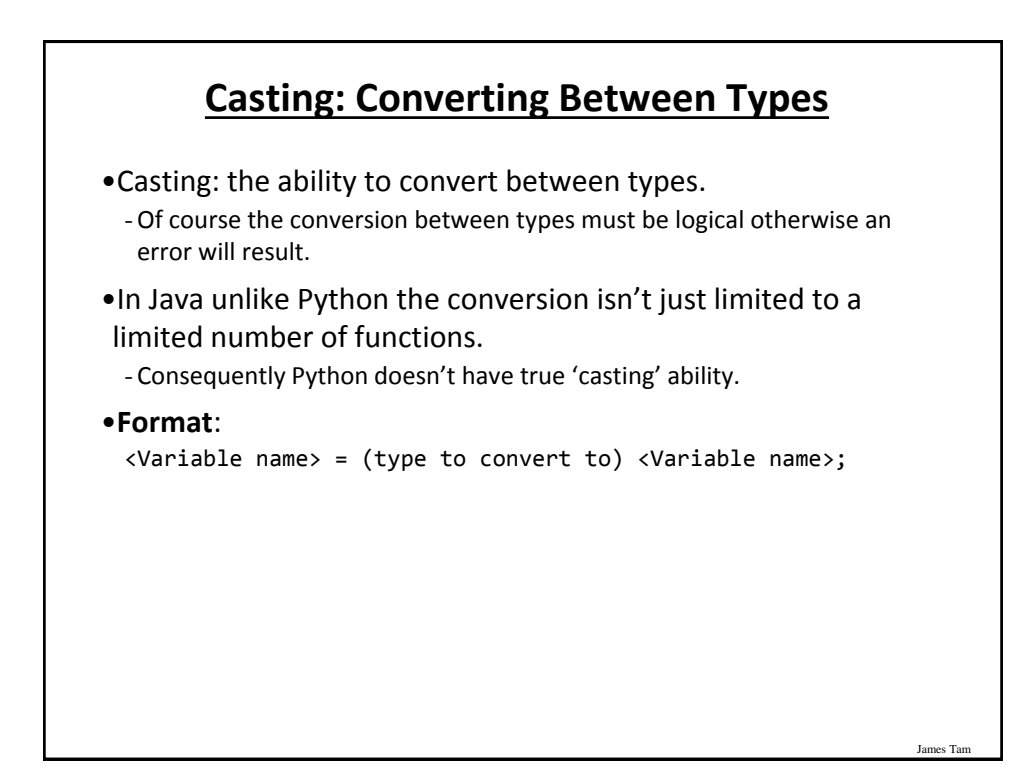

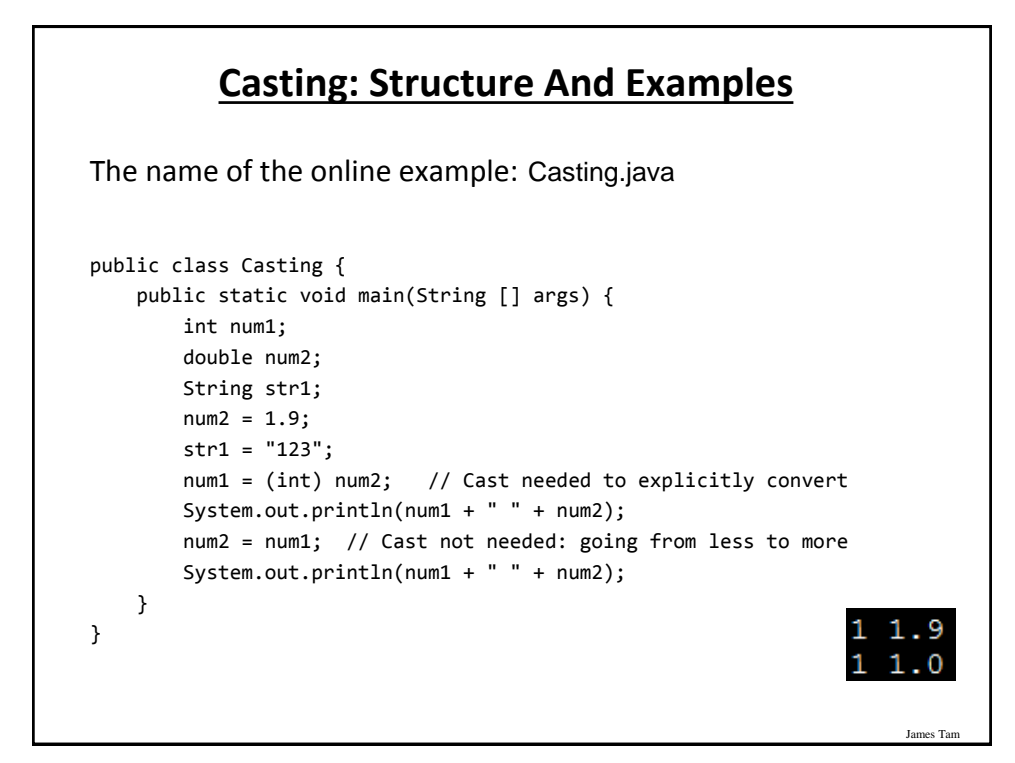

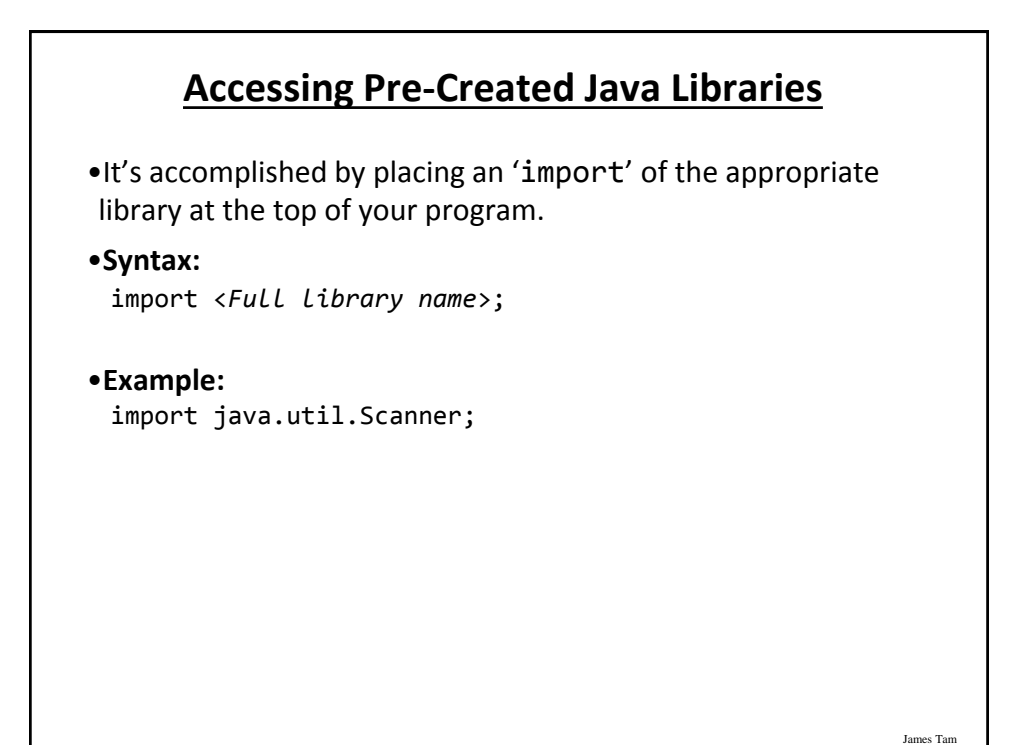

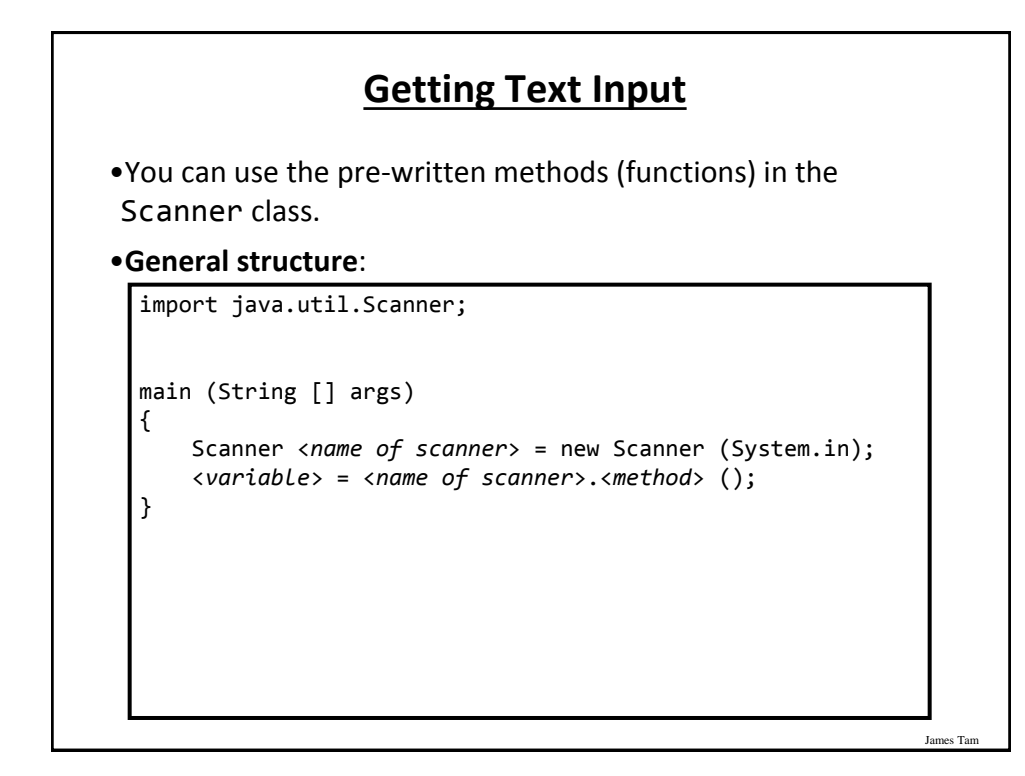

## **Getting Text Input (2)**

James Tam The name of the online example: MyInput.java import java.util.Scanner; public class MyInput { public static void main (String [] args)  $\overline{\phantom{a}}$  String name; int age; Scanner in = new Scanner (System.in); System.out.print ("Enter your age: "); age = in.nextInt (); in.nextLine (); System.out.print ("Enter your name: "); name = in.nextLine (); System.out.println ("Age: " +age +"\t Name:" + name); } }

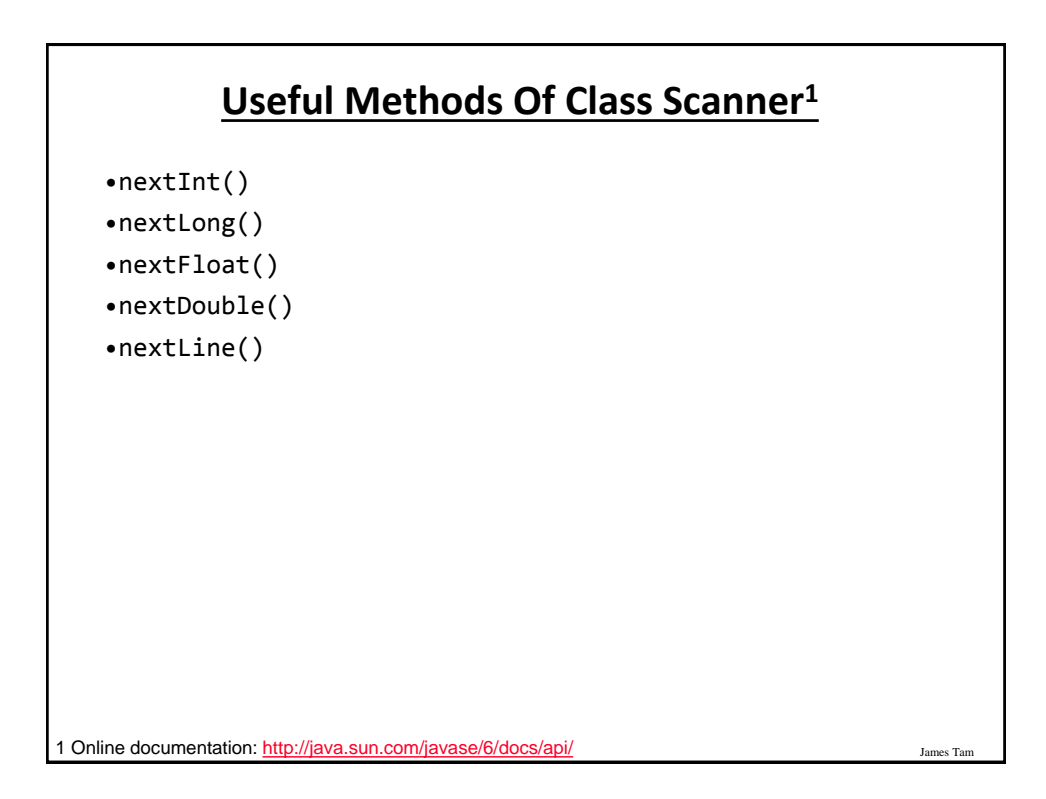

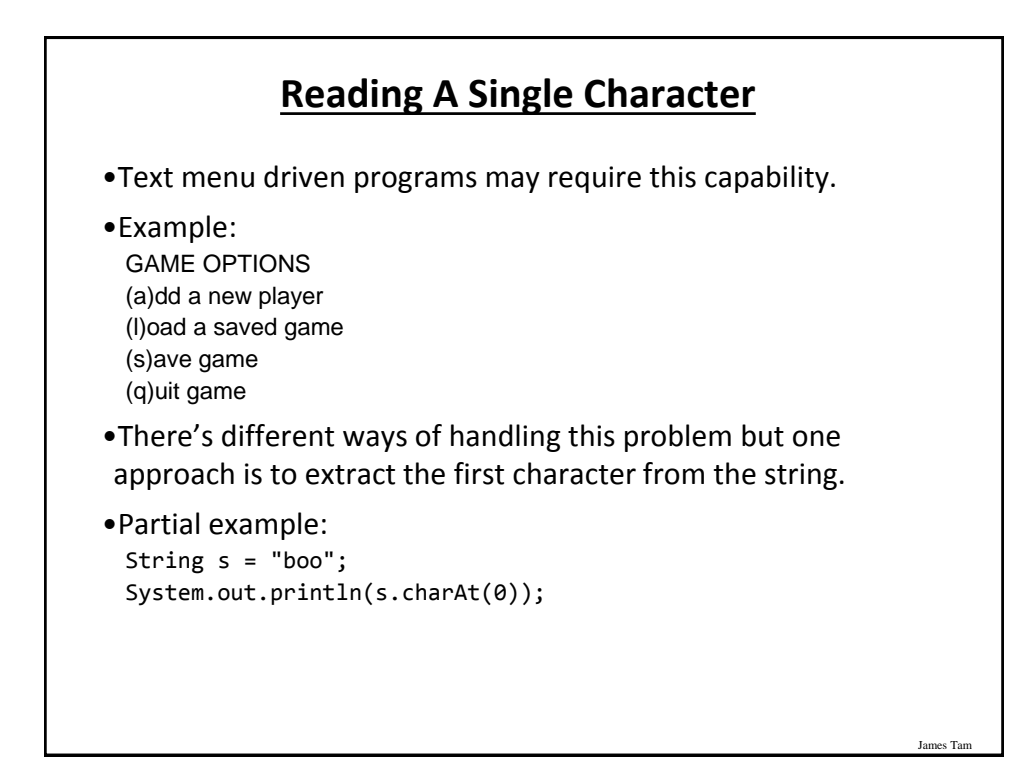

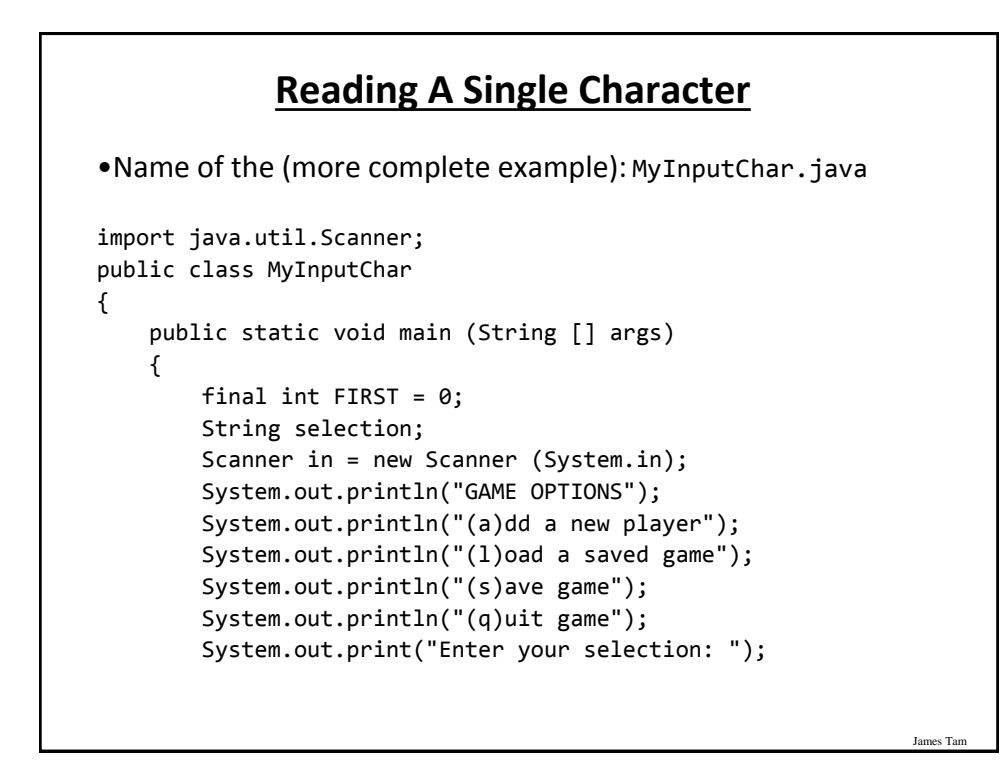

## **Reading A Single Character (2)**

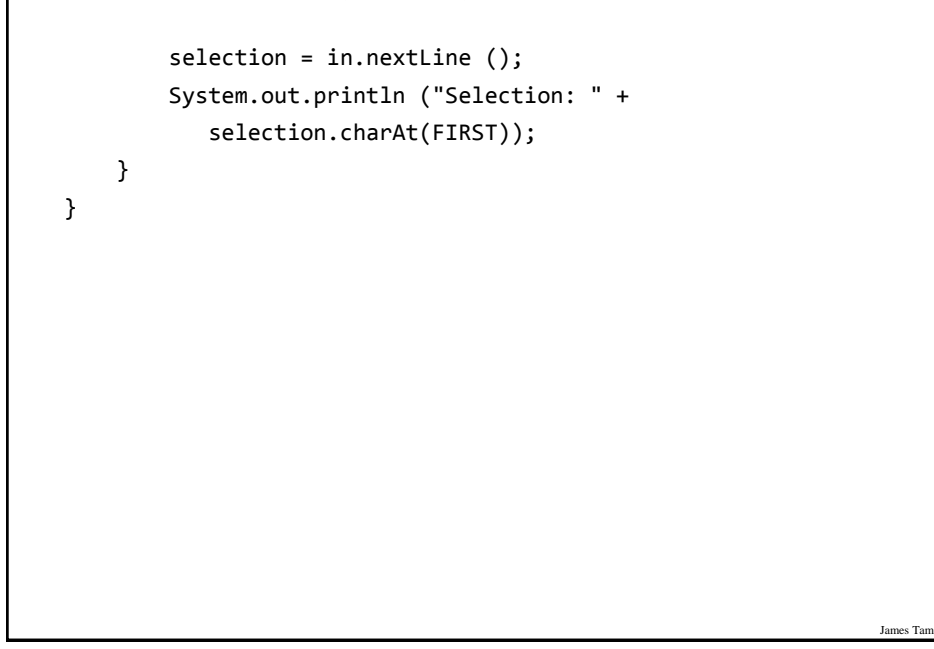

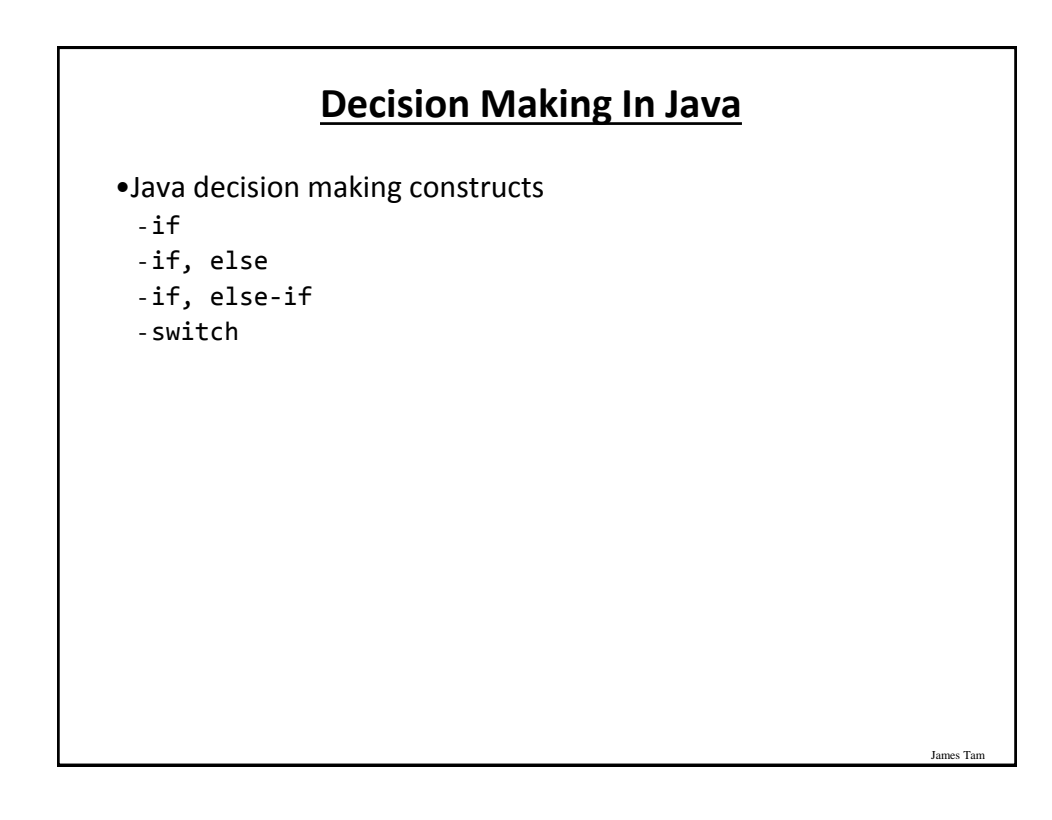

# **Decision Making: Logical Operators**

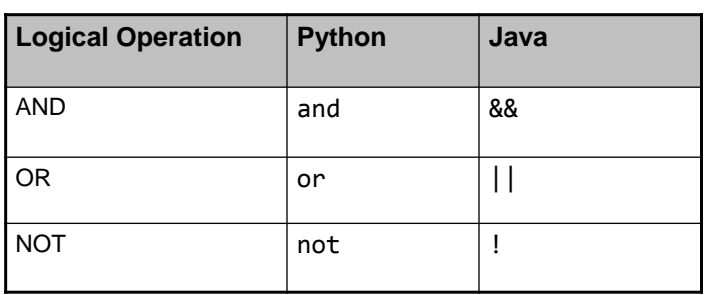

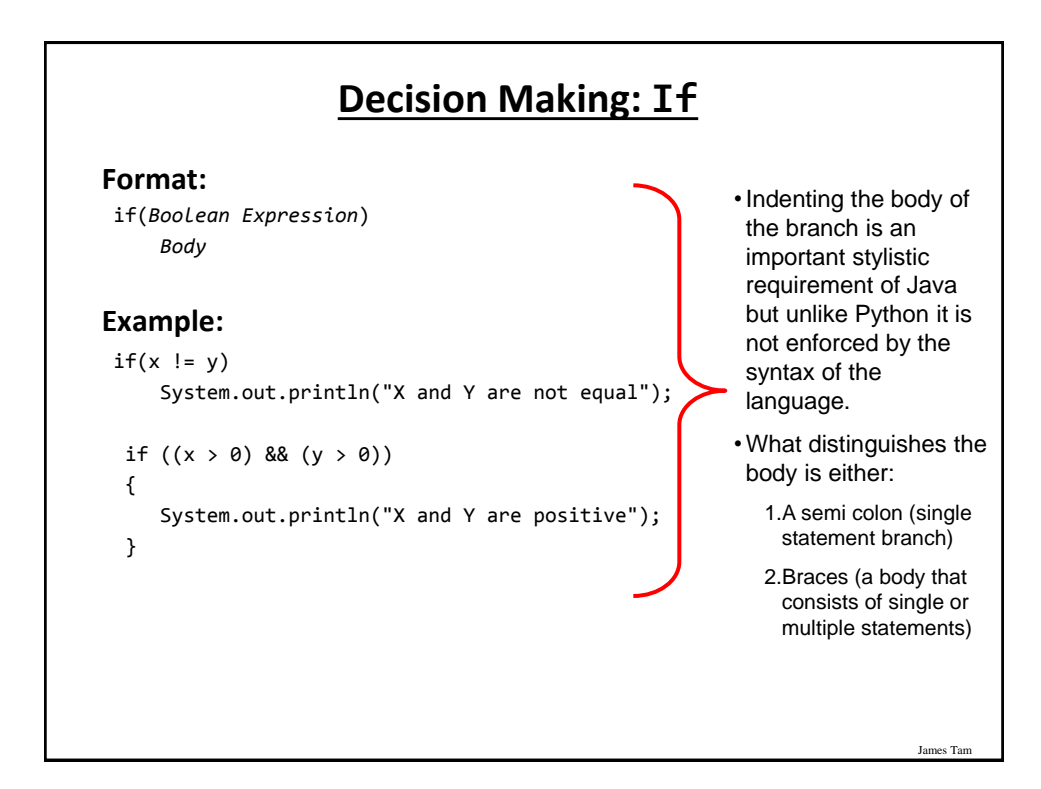

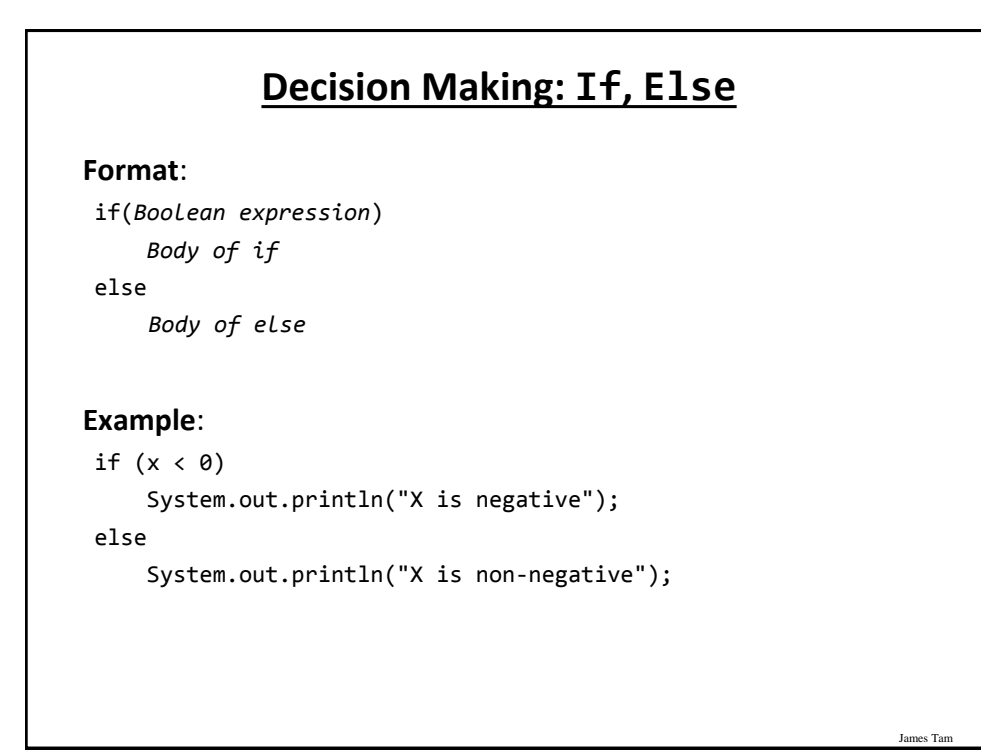

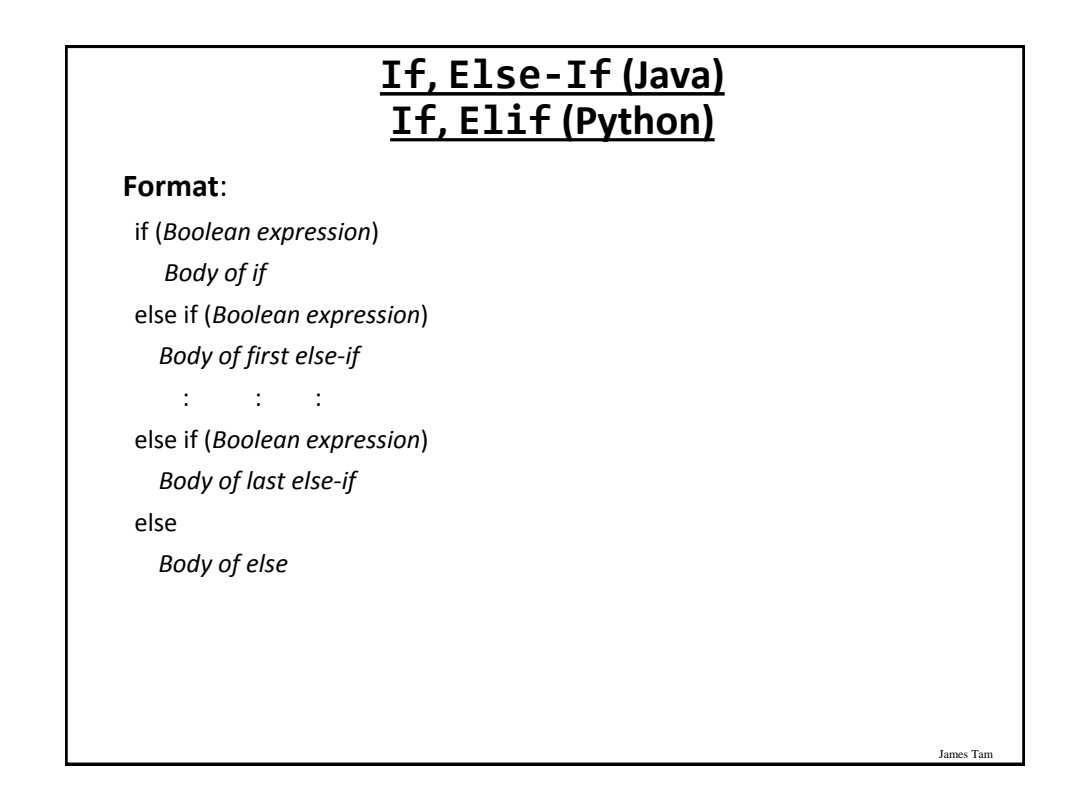

## **If, Else-If (2)**

#### **Example**:

```
if (gpa == 4) {
     System.out.println("A");
 }
 else if (gpa == 3)
 {
     System.out.println("B");
 }
 else if (gpa == 2)
 {
     System.out.println("C");
 }
```
## **If, Else-If (2)**

James Tar

```
 else if (gpa == 1)
 {
    System.out.println("D");
 }
 else if (gpa == 0)
 {
    System.out.println("F");
 }
 else
 {
    System.out.println("Invalid gpa");
 }
```
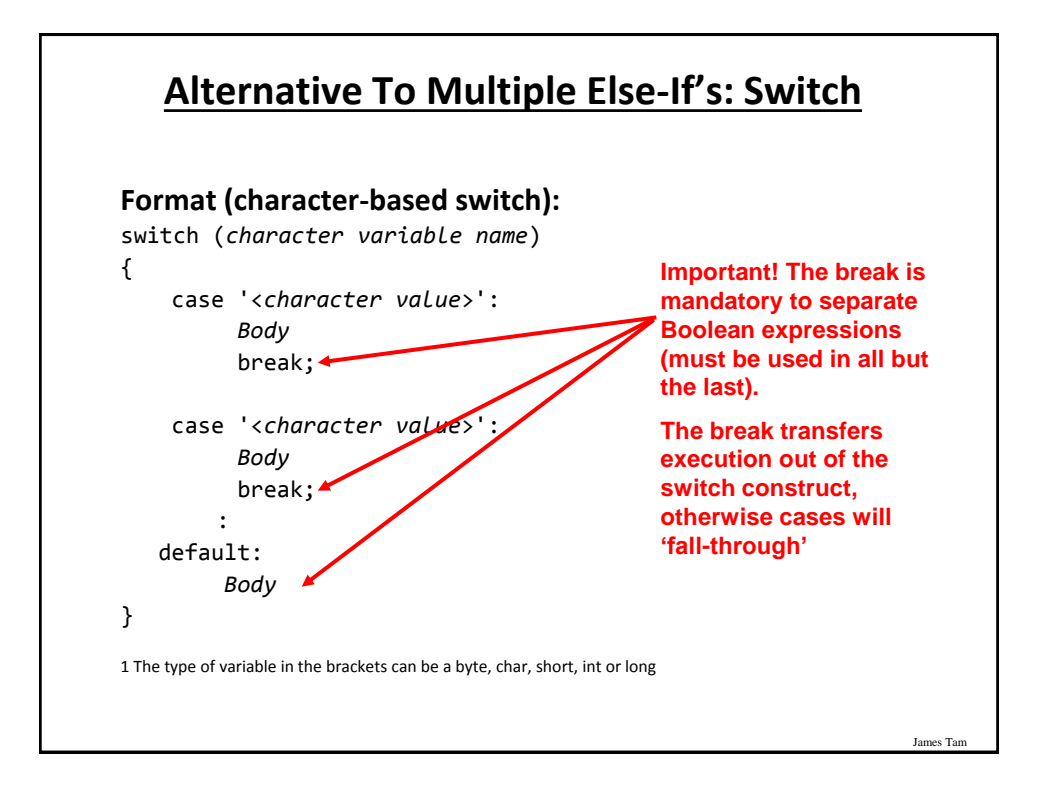

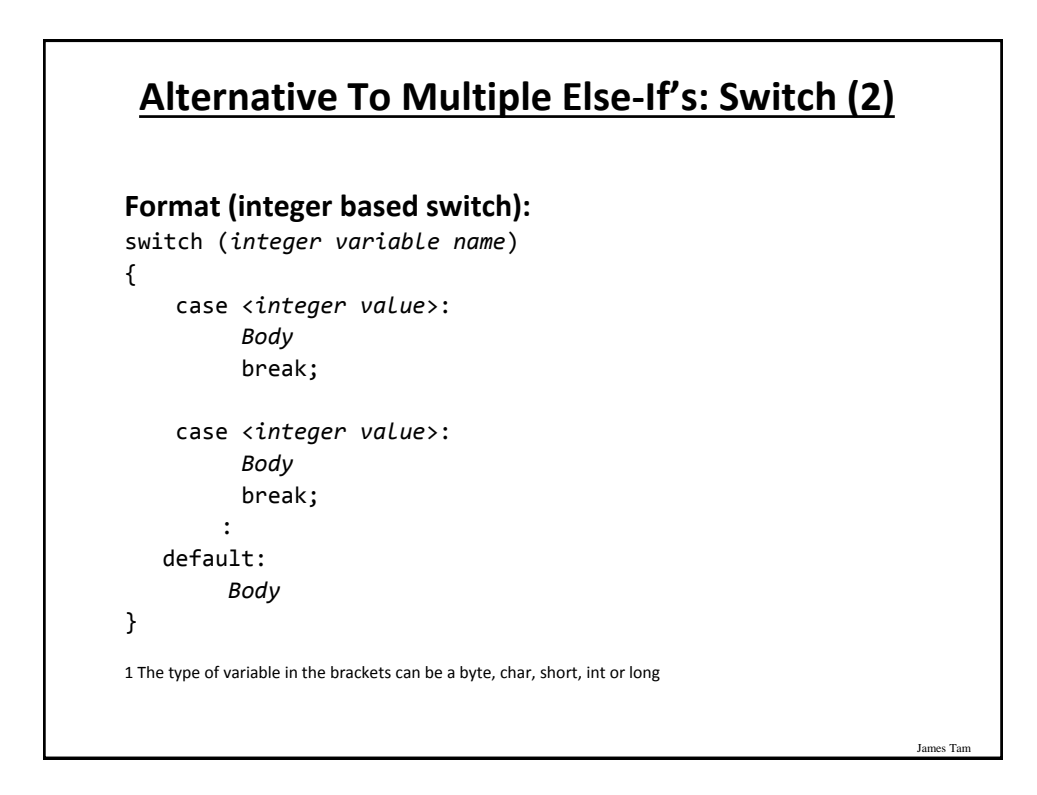

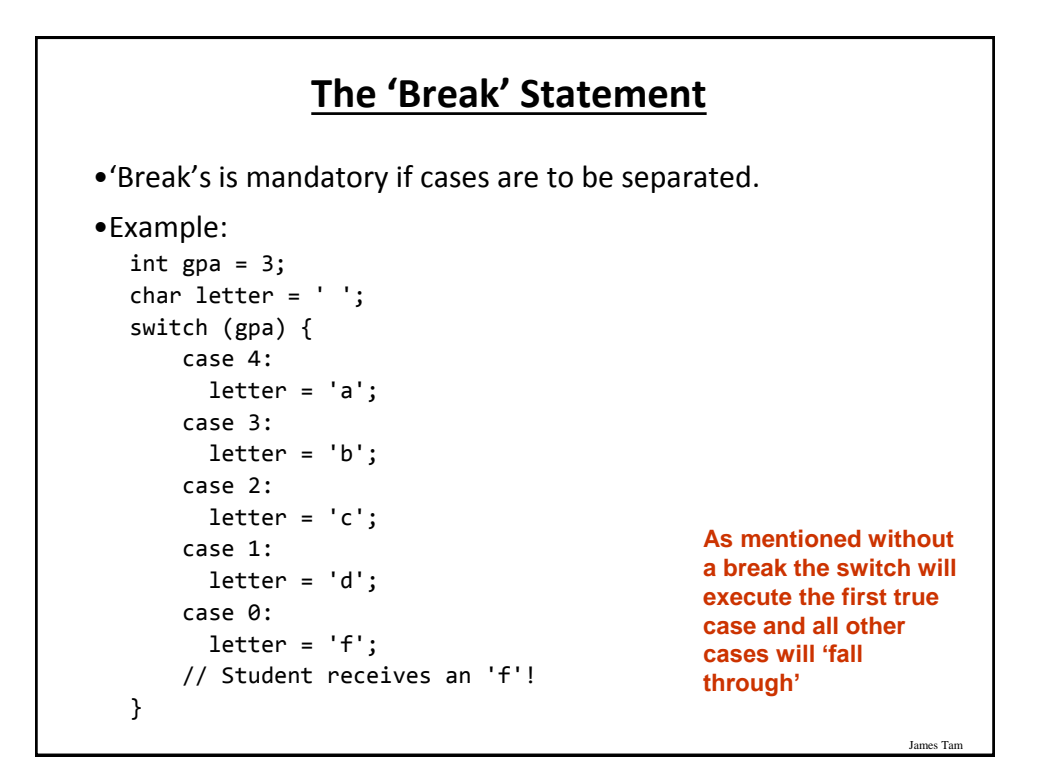

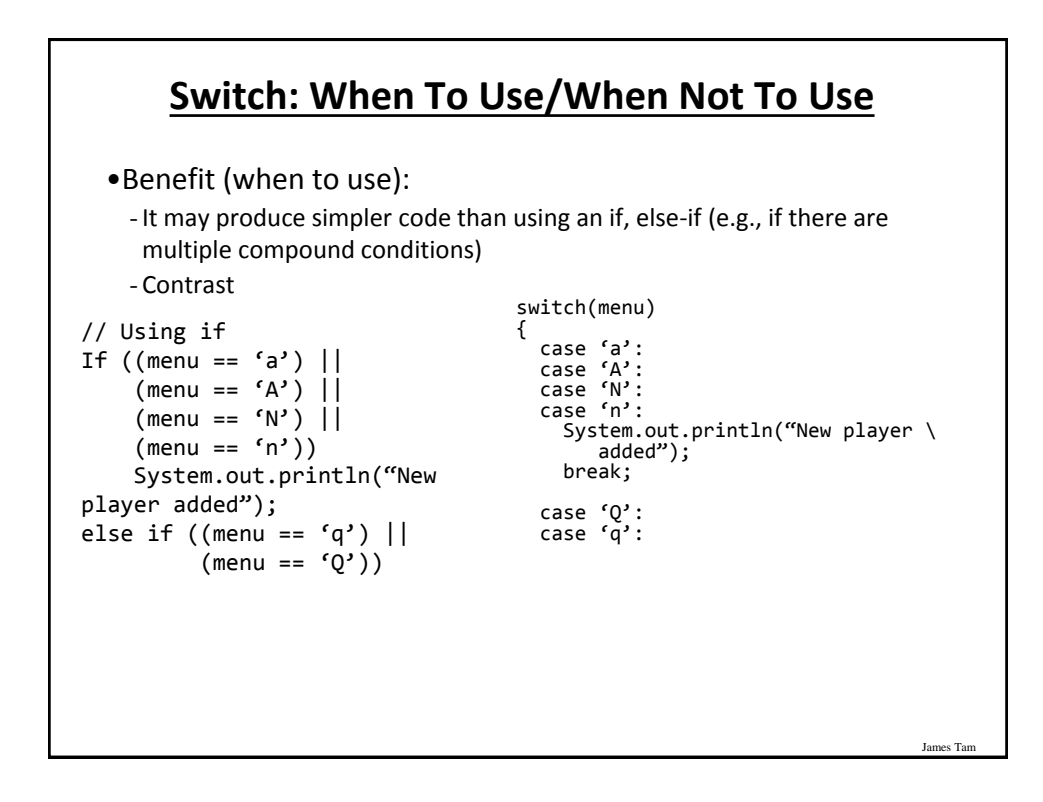

## **Switch: When To Use/When Not To Use (2)**

•Name of the online example: SwitchExample.java (When to use)

```
import java.util.Scanner;
public class SwitchExample
{
     public static void main (String [] args)
     {
         final int FIRST = 0;
         String line;
         char letter;
         int gpa;
        Scanner in = new Scanner (System.in);
         System.out.print("Enter letter grade: ");
```
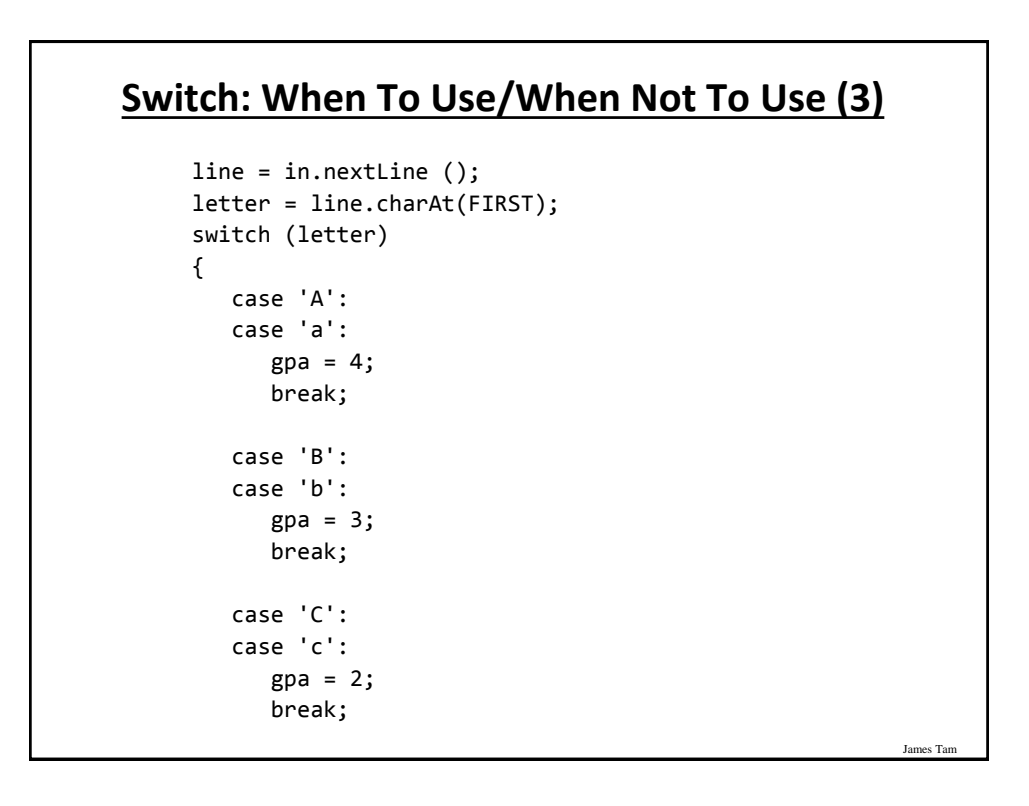

James Tar

#### **Switch: When To Use/When Not To Use (4)**

```
 case 'D':
            case 'd':
               gpa = 1; break;
            case 'F':
            case 'f':
               gpa = 0; break;
            default:
              gpa = -1; } // End of switch (determining GPA)
         System.out.println("Letter grade: " + letter);
         System.out.println("Grade point: " + gpa);
     }
}
```
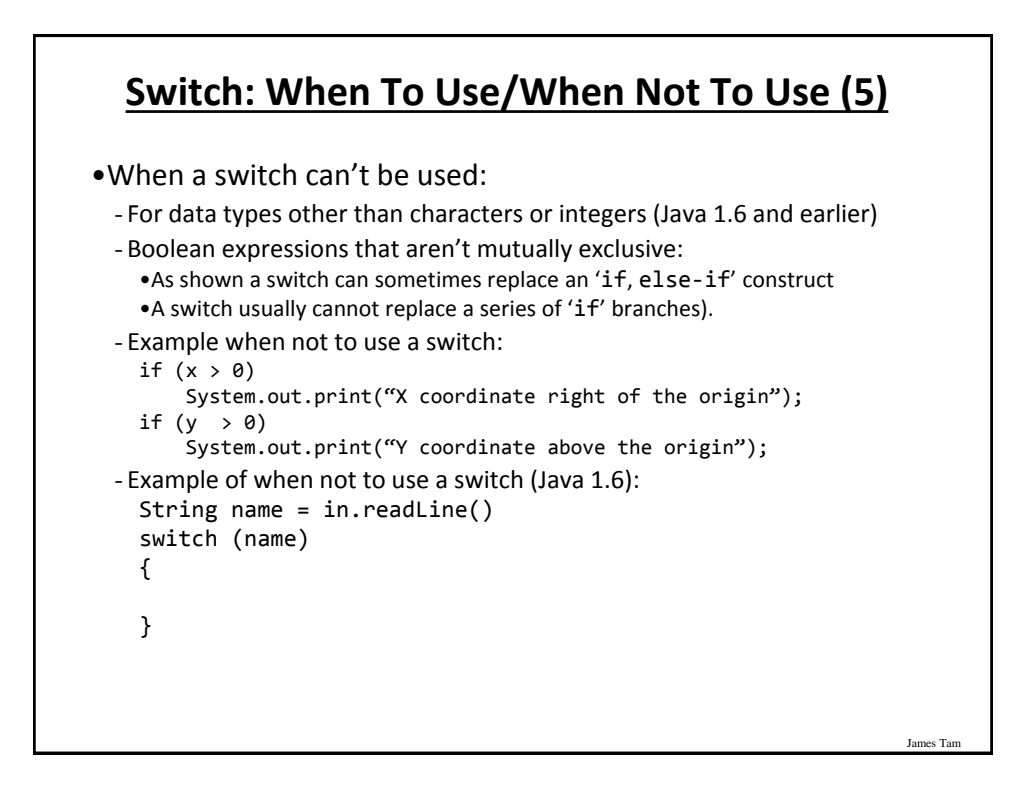

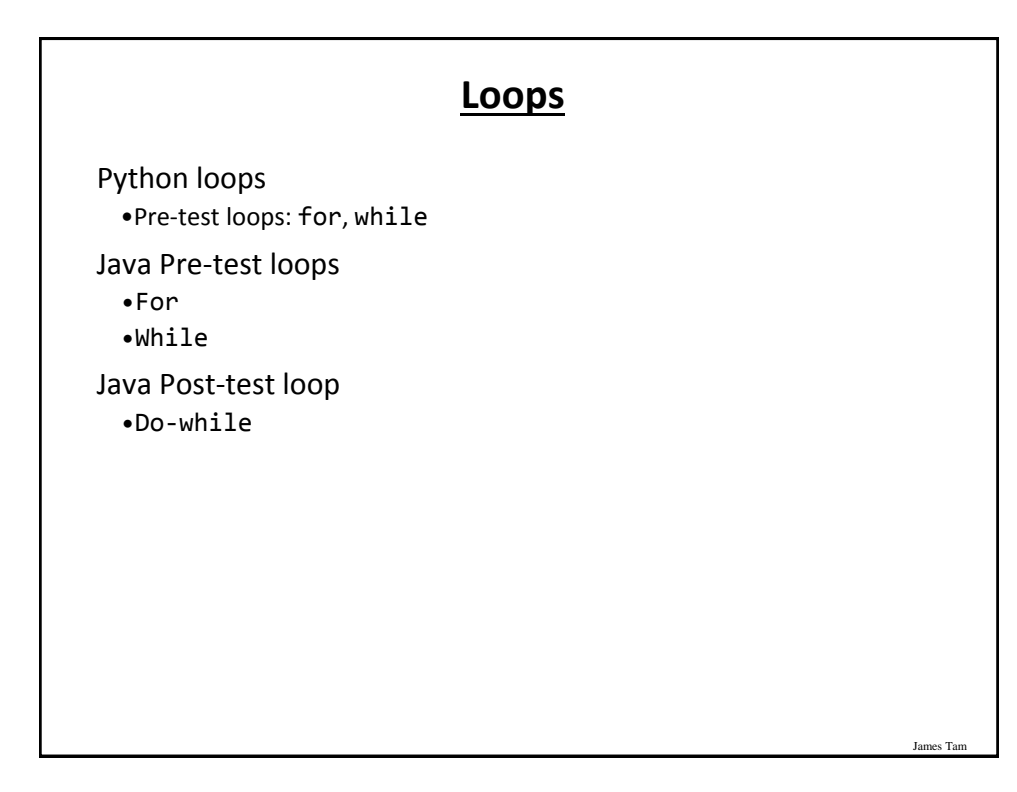

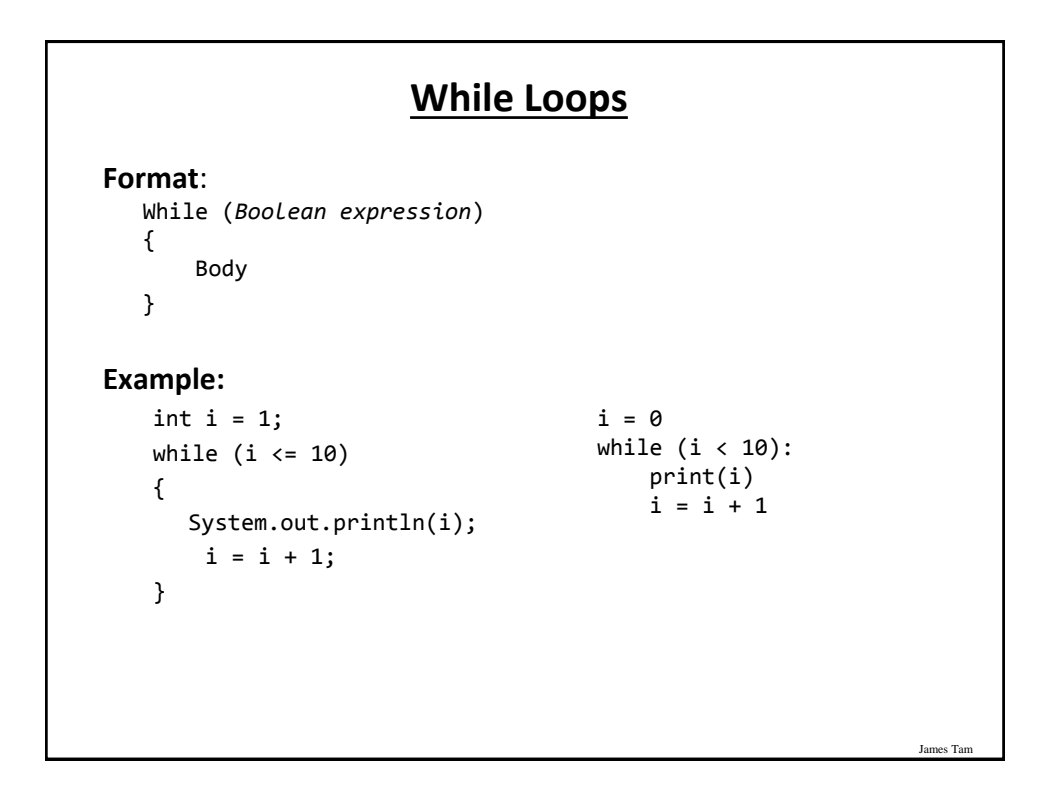

#### **For Loops**

```
Format:
```

```
 for (initialization; Boolean expression; update control)
   {
      Body
   }
Example
```

```
for (i = 1; i \le 10; i++){
     System.out.println(i);
}
for i in range (1, 11, 1):
   print(i)
```
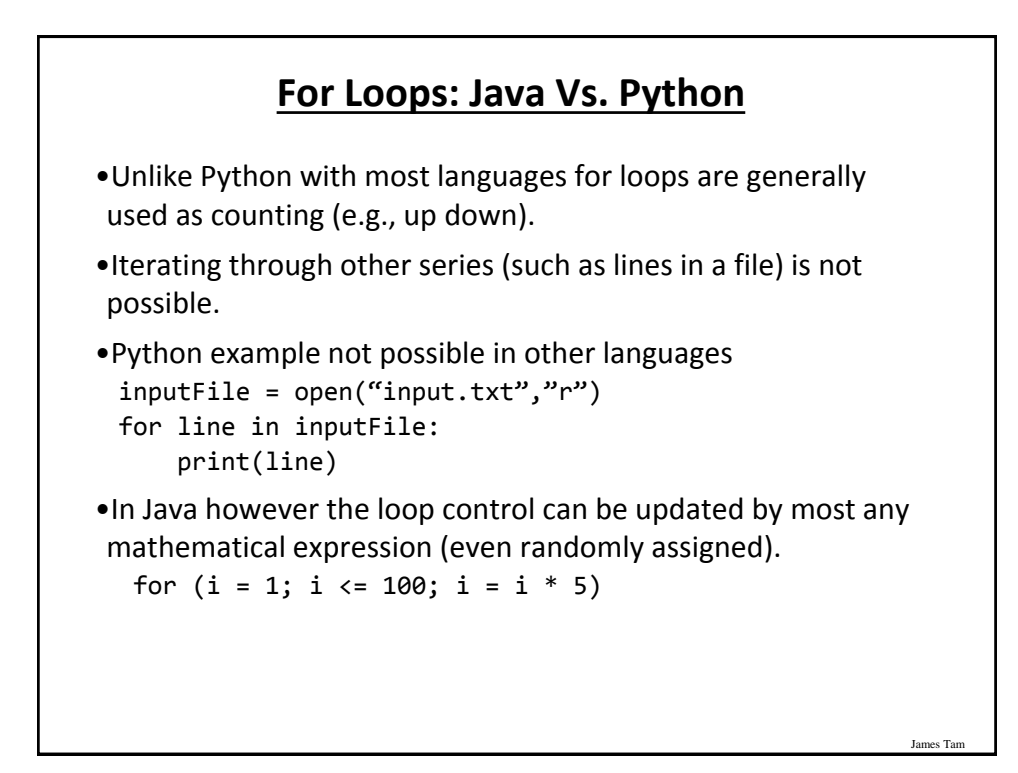

## **For Loops: Java Vs. Python (2)**

• Also note in Java that the stopping boundary is explicit. for  $(i = 1; i \le 10; i++)$ -Vs. for i in range (1, 11, 1):

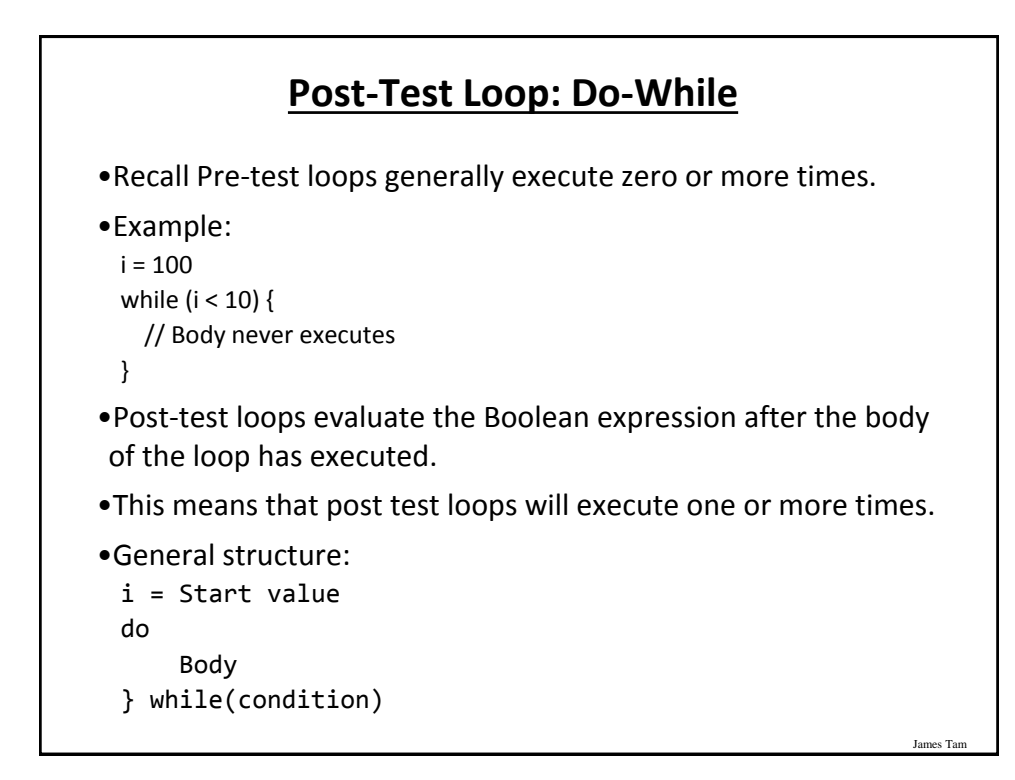

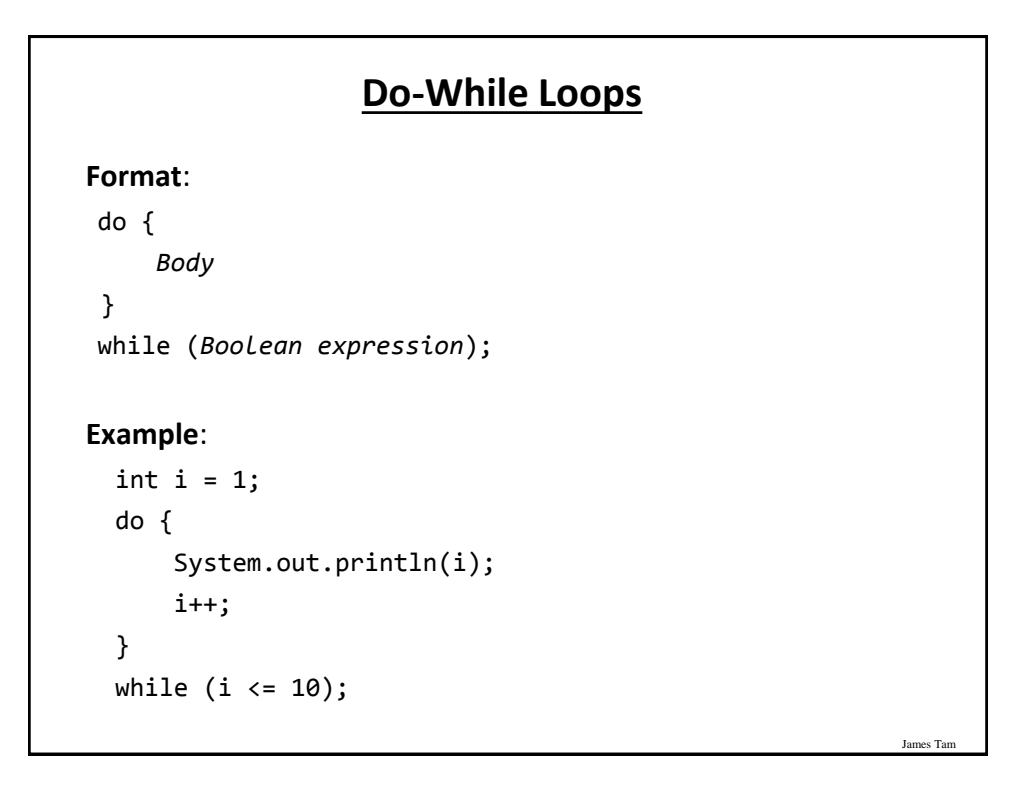

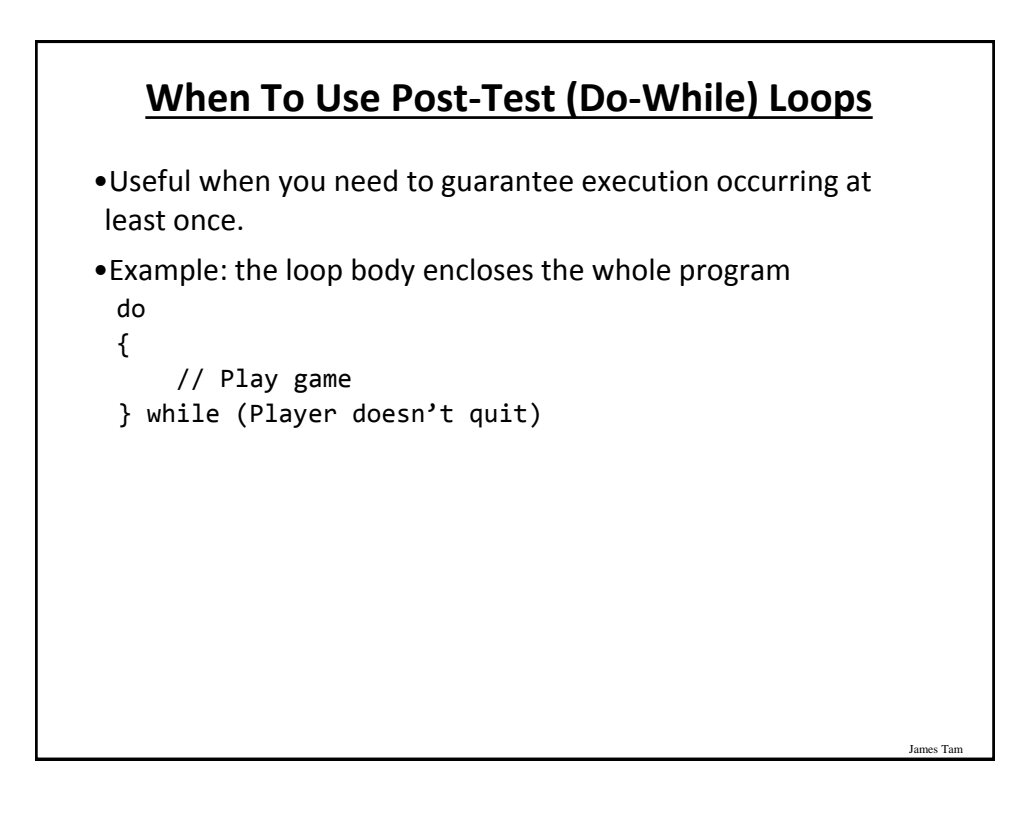

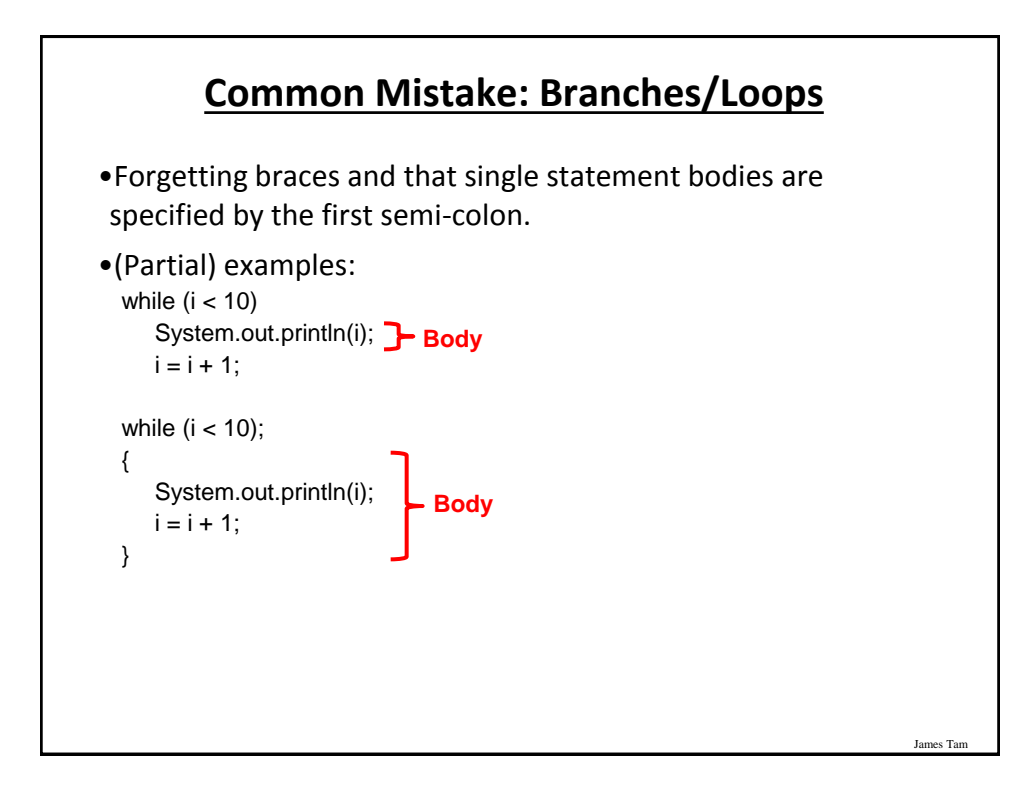

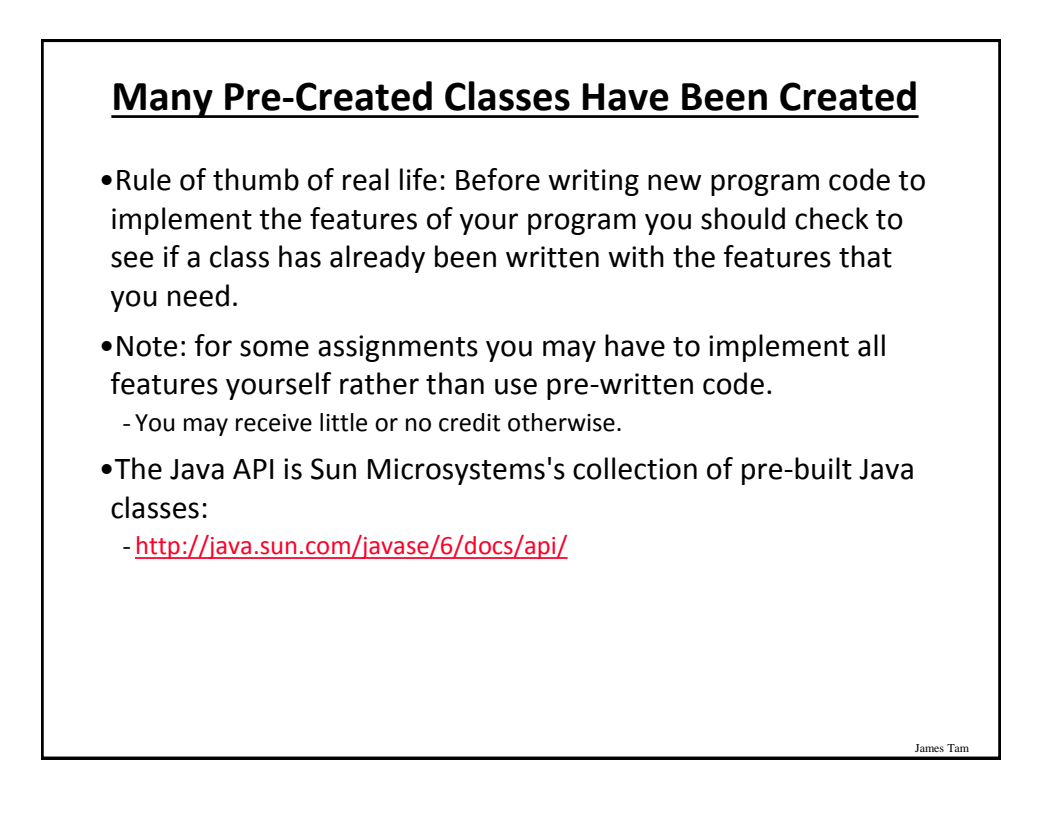

### **Example: Generating Random Numbers (Probabilities)**

•Name of the (more complete example): DiceExample.java

```
public class DiceExample
{
     public static void main(String [] args)
     {
         final int SIDES = 6;
        Random generator = new Random();
        int result = -1; result = generator.nextInt(SIDES) + 1;
         System.out.println("1d6: " + result);
         result = generator.nextInt(SIDES) + 1;
         result = result + generator.nextInt(SIDES) + 1;
         result = result + generator.nextInt(SIDES) + 1;
         System.out.println("3d6: " + result);
     }
}
```
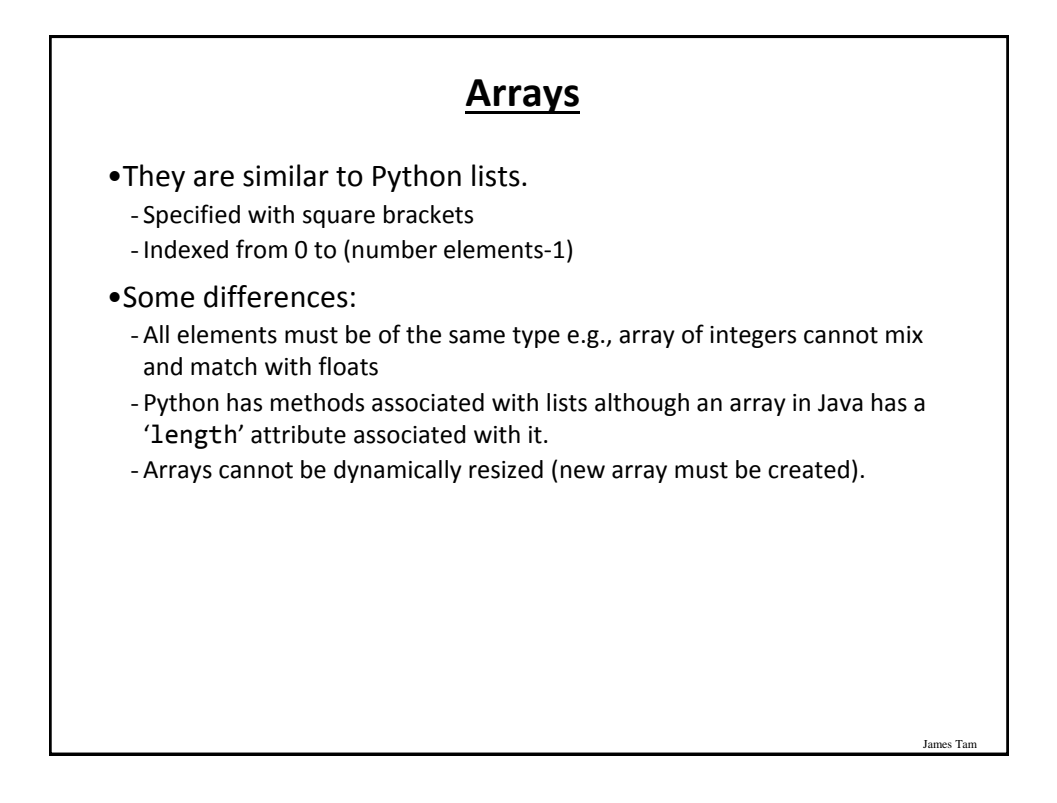

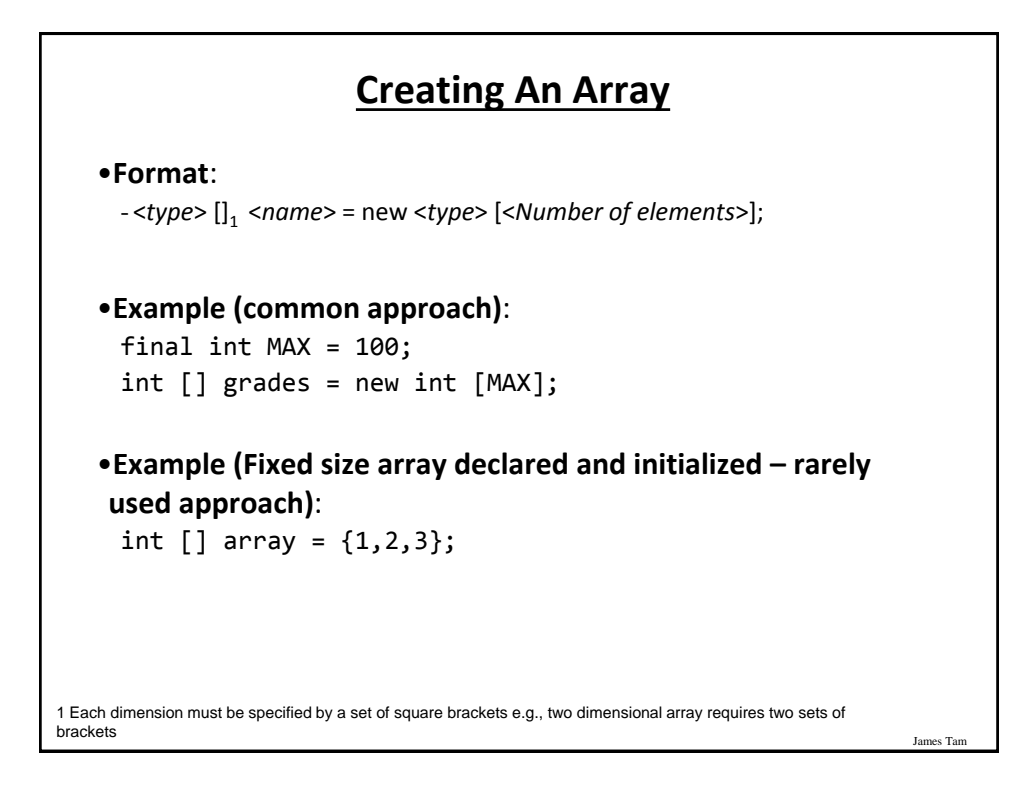

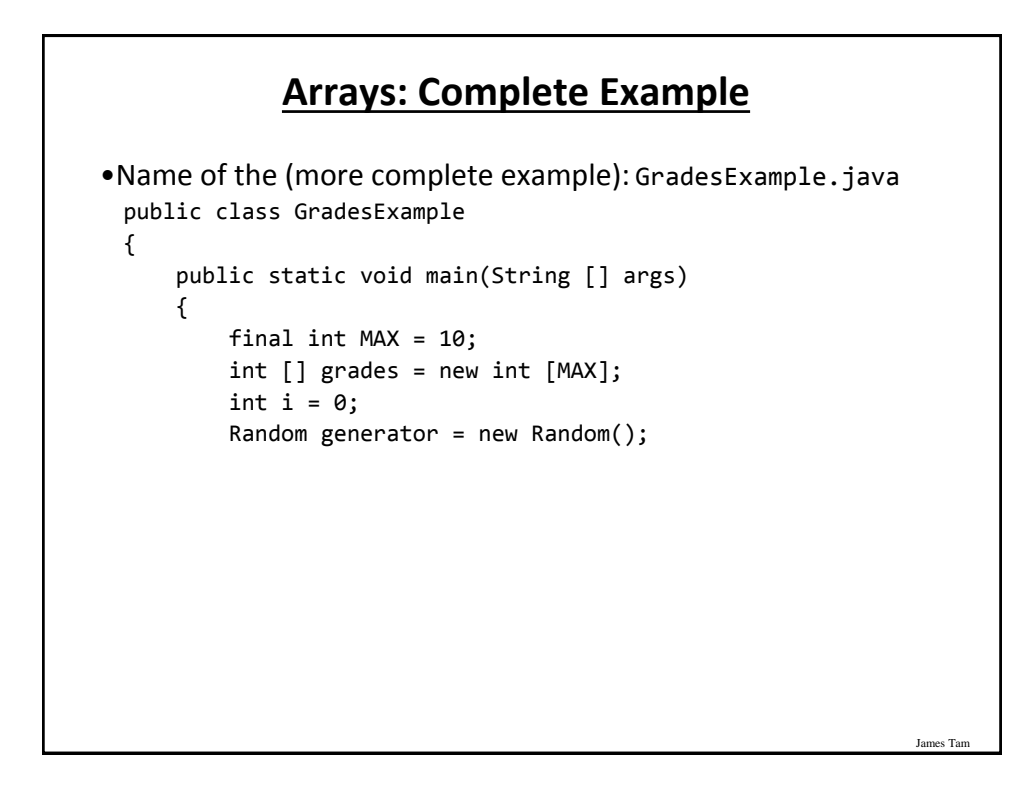

## **Arrays: Complete Example (2)**

```
for (i = 0; i < MAX; i++) {
         grades[i] = generator.nextInt(101);
     }
    for (i = 0; i < grades.length; i++) {
         System.out.println("Element #" + i + " grade " + 
           grades[i]);
     }
 }
```
James Tam

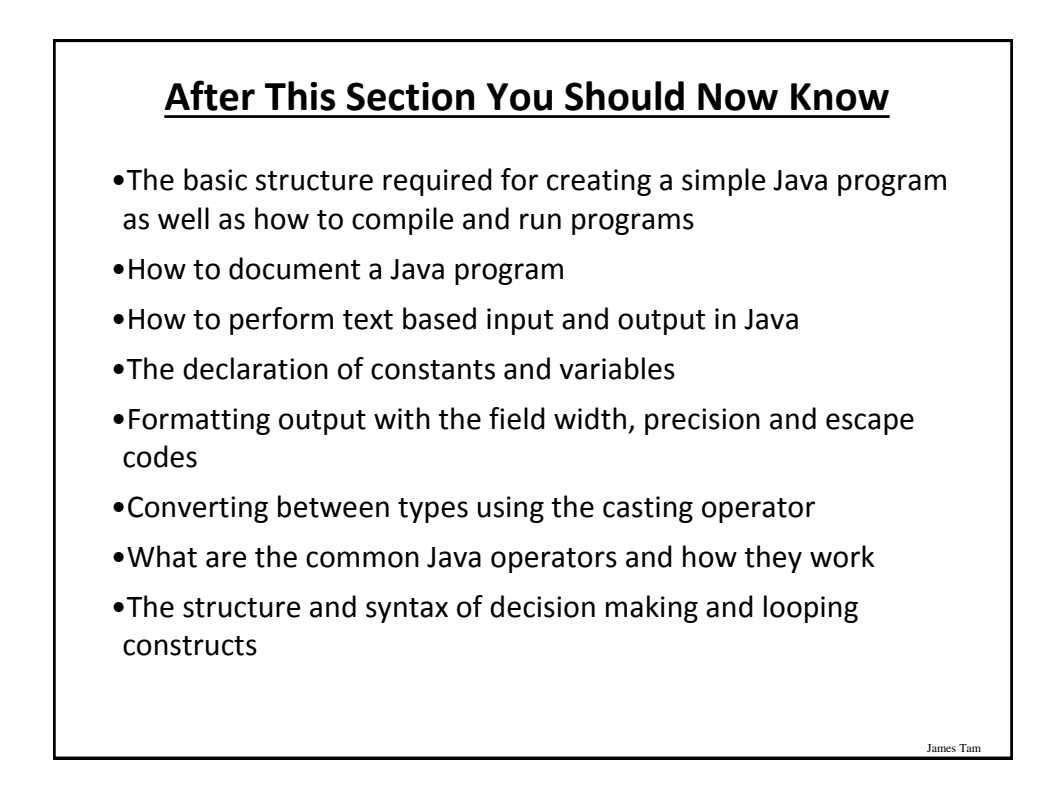

}

## **After This Section You Should Now Know (2)**

•How to generate random numbers

•How to create and work with Java arrays

*CPSC 233: Introduction to Java programming 42*

James Tar